⊗

**اجلمهورية اجلزائرية الدميقراطية الشعبية**

**وزارة الرتبية الوطنية الديوان الوطين لالمتحاانت واملسابقات**

**الشعبة: تقين رايضي**

**اختبار يف مادة: التكنولوجيا )هندسة كهرابئية( املدة: 40 سا و 04 د** 

**على المترشح أن يختار أحد الموضوعين اآلتيين: الموضوع األول نظام آلي لتشكيل أغطية علب**

يحتوي هذا الموضوع على 10 صفحات:

- العرض: من الصفحة 00/1 إلى الصفحة 00/7
	- العمل المطلوب: الصفحة .00/8
- وثائق اإلجابة: من الصفحة 00/9 إلى الصفحة .00/10

**دفتر الشروط**

**-1 هدف التألية:** يهدف النظام إلى تشكيل أغطية العلب المستعملة في مصانع المالبس بكمية كبيرة و في وقت قصير. 2– **وصف الكيفية**: عند بدء التشغيل تُمسك صفيحة كرطونية (الشكل1) ثم تُحوّل إلى مركز الطي. بعدها يتم تشكيل الجوانب الأربعة و طئيٍّ الجزء المزود بالمادة اللاصقة بزاوية °180 على مرحلتين (°90 بالرافعات E و °E + °90 į بالرافعات F و 'F ) لتتم عملية اللصق، ثم يتم إخالء الغطاء ّ المشكل. صفحات:<br>20/8 إلى الصفحة 20/7<br>نة 20/9 إلى الصفحة 20/10.<br>إلى تشكيل أغطية العلب المستعملة في مصانع<br>تشغيل تُمسك صفيحة كرطونية (الشكل1) ثم تُد<br>نية اللصق، ثم يتم إخلاء الغطاء المشكّل.<br>لية اللصق، ثم يتم إخلاء الغطاء المشكّل.<br>الجا

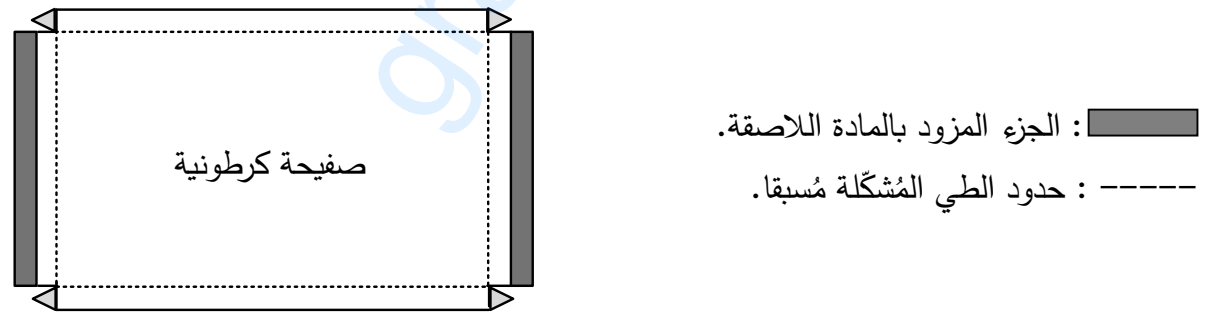

 **الشكل 1**

**توضيحات حول عملية التحويل:** تتم عملية تحويل الصفائح الكرطونية من مركز التخزين إلى مركز التشكيل والطيّ بواسطة الرافعتين A وB وفق الدورة التالية: **1 4** 

**2 3**

- الضغط على 1b يؤدي إلى تحرير الصفيحة من الساحبة الهوائية V( Ventouse )عن طريق dV للموزع .

#### **صفحة 1 من 04** www.grandprof.net

**امتحان بكالوراي التعليم الثانوي دورة: 2018**

**اختبار يف مادة: التكنولوجيا )هندسة كهرابئية( / الشعبة: تقين رايضي/ بكالوراي 8102**

- **-3 األمن:** حسب القوانين المعمول بها.
- **-4 االستغالل:** يتطلب تشغيل النظام عاملين:

- عامل مختص**:** للتشغيل والصيانة والمراقبة. - عامل غير مختص**:** لتزويد النظام بالصفائح والتنظيف.

**-5 التحليل الوظيفي:**

**الوظيفة الشاملة**: النشاط البياني-0A

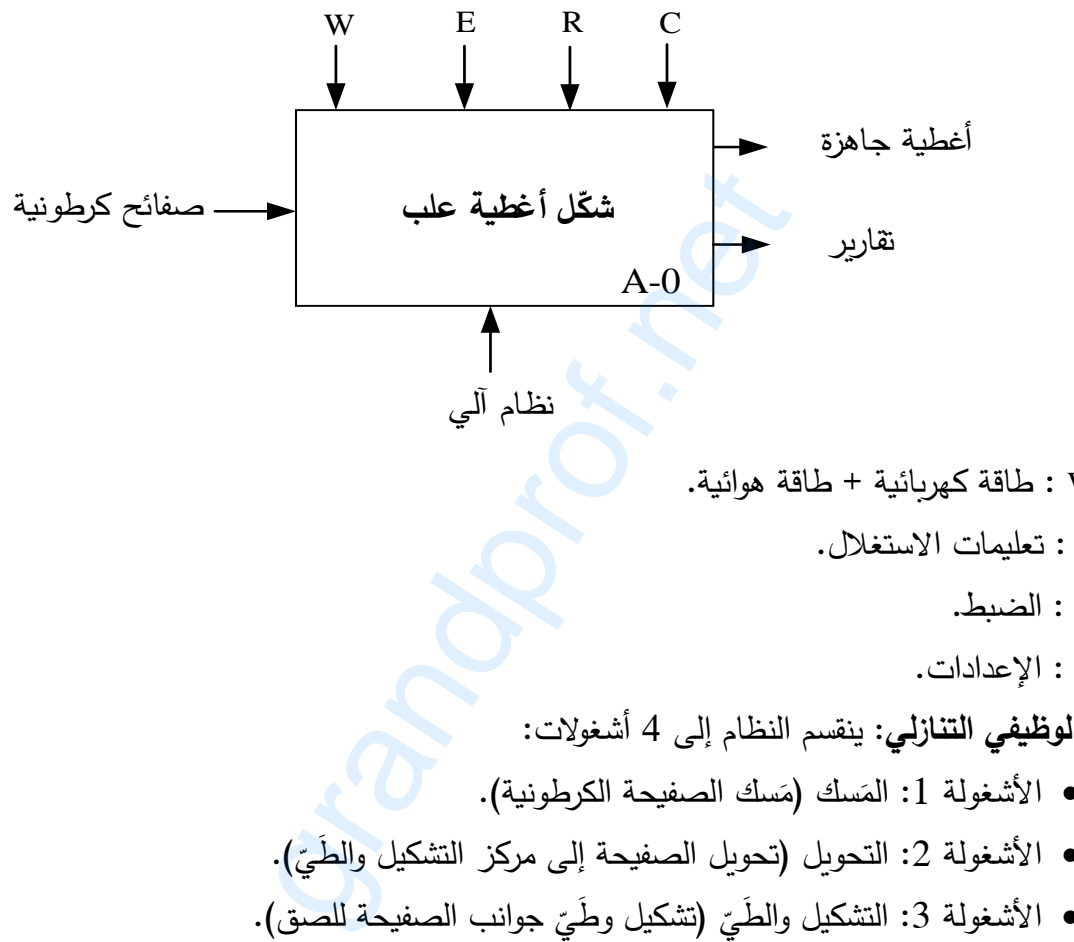

- W : طاقة كهربائية + طاقة هوائية.
	- E : تعليمات االستغالل.
		- R : الضبط.
		- C : اإلعدادات.

**التحليل الوظيفي التنازلي:** ينقسم النظام إلى 4 أشغوالت:

- الأشغولة 1: المَسك (مَسك الصفيحة الكرطونية).<br>-
- الأشغولة 2: التحويل (تحويل الصفيحة إلى مركز التشكيل والطَيّ).<br>-
- الأشغولة 3: التشكيل والطَيّ (تشكيل وطَيّ جوانب الصفيحة للصق).<br>\*
	- الأشغولة 4: الإخلاء (إخلاء الغطاء المُشكّل).<br>-

⊗

**اختبار يف مادة: التكنولوجيا )هندسة كهرابئية( / الشعبة: تقين رايضي/ بكالوراي 8102**

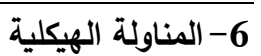

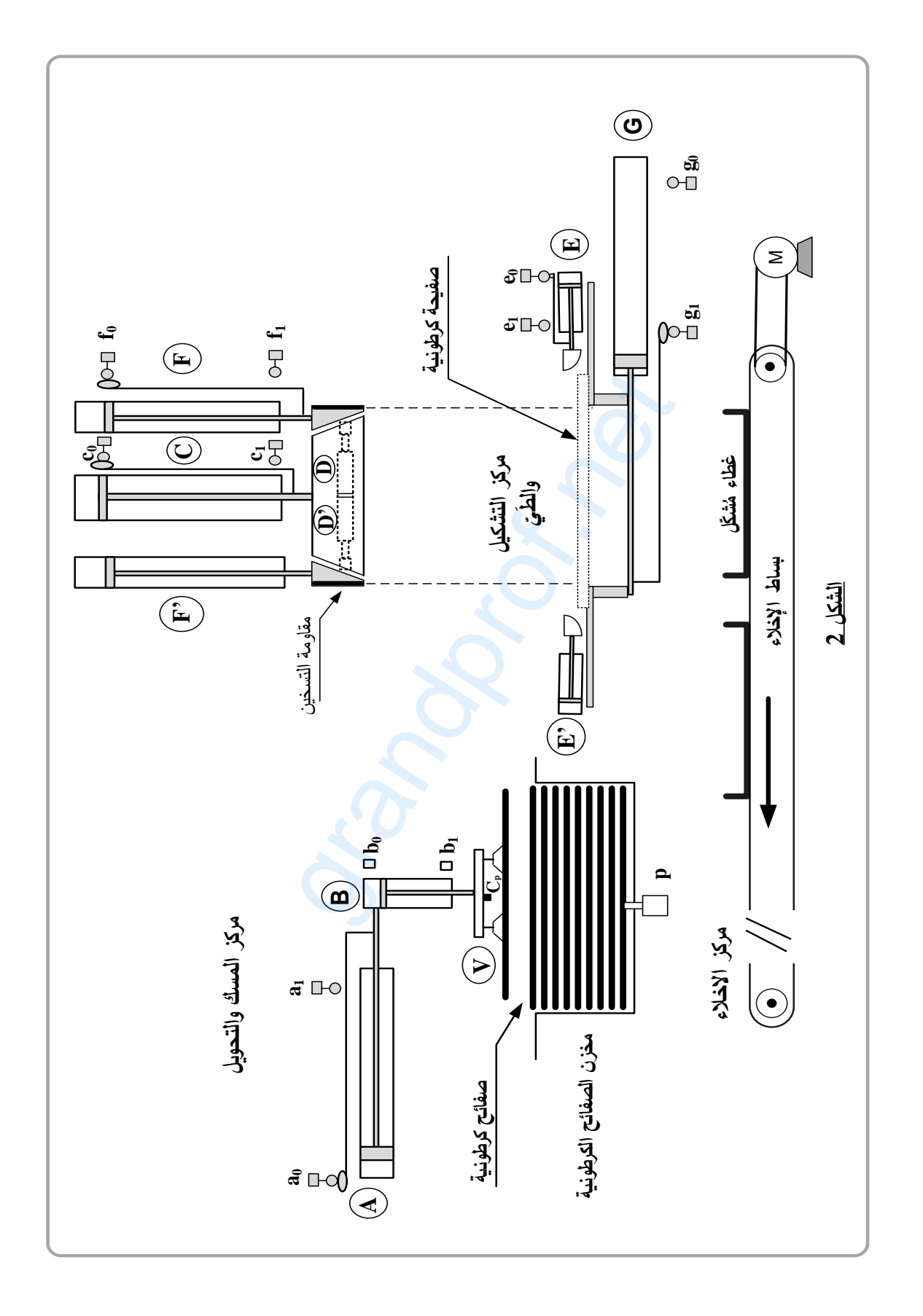

⊗

# **اختبار يف مادة: التكنولوجيا )هندسة كهرابئية( / الشعبة: تقين رايضي/ بكالوراي 8102**

## **-7 االختيارات التكنولوجية**

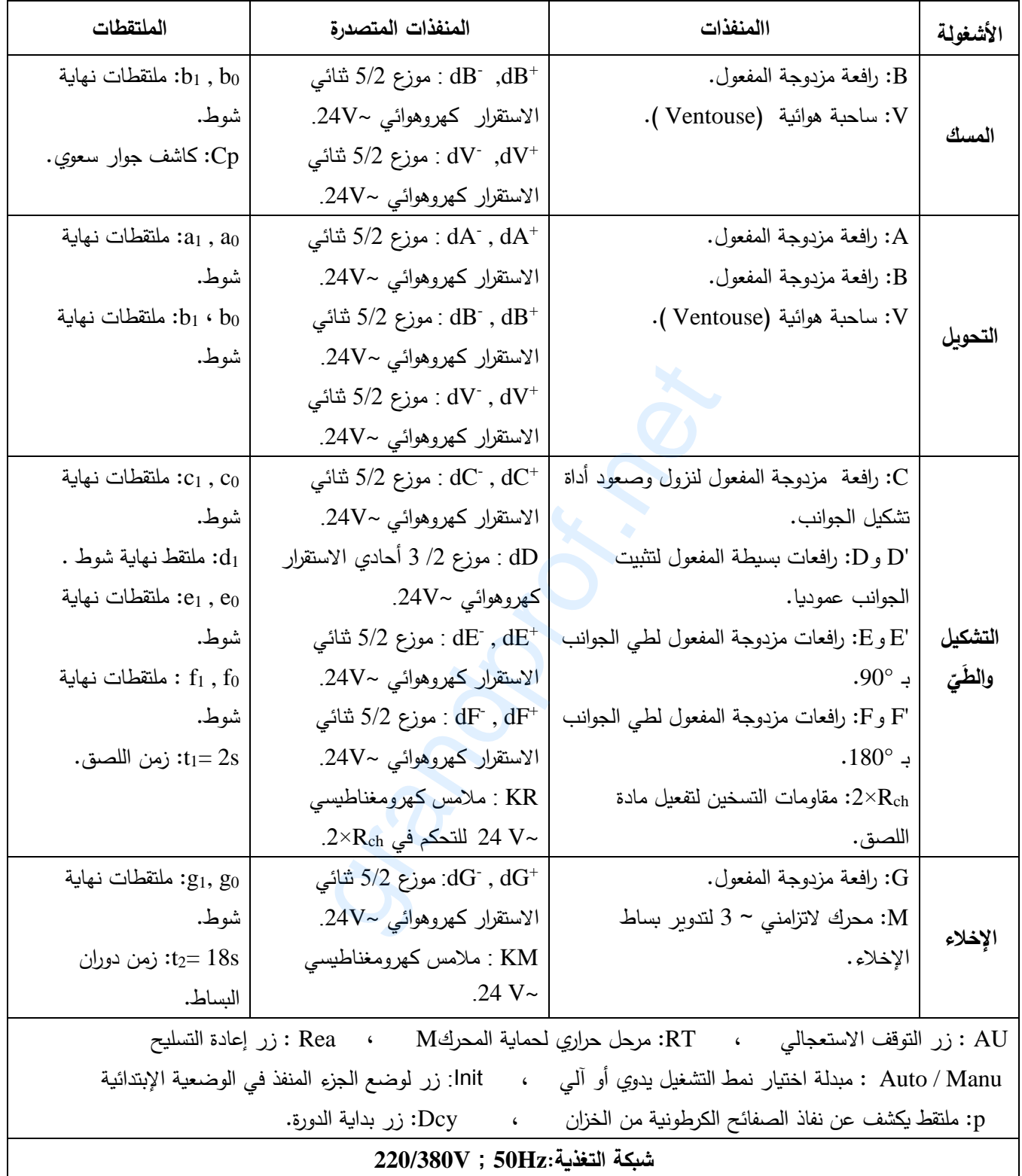

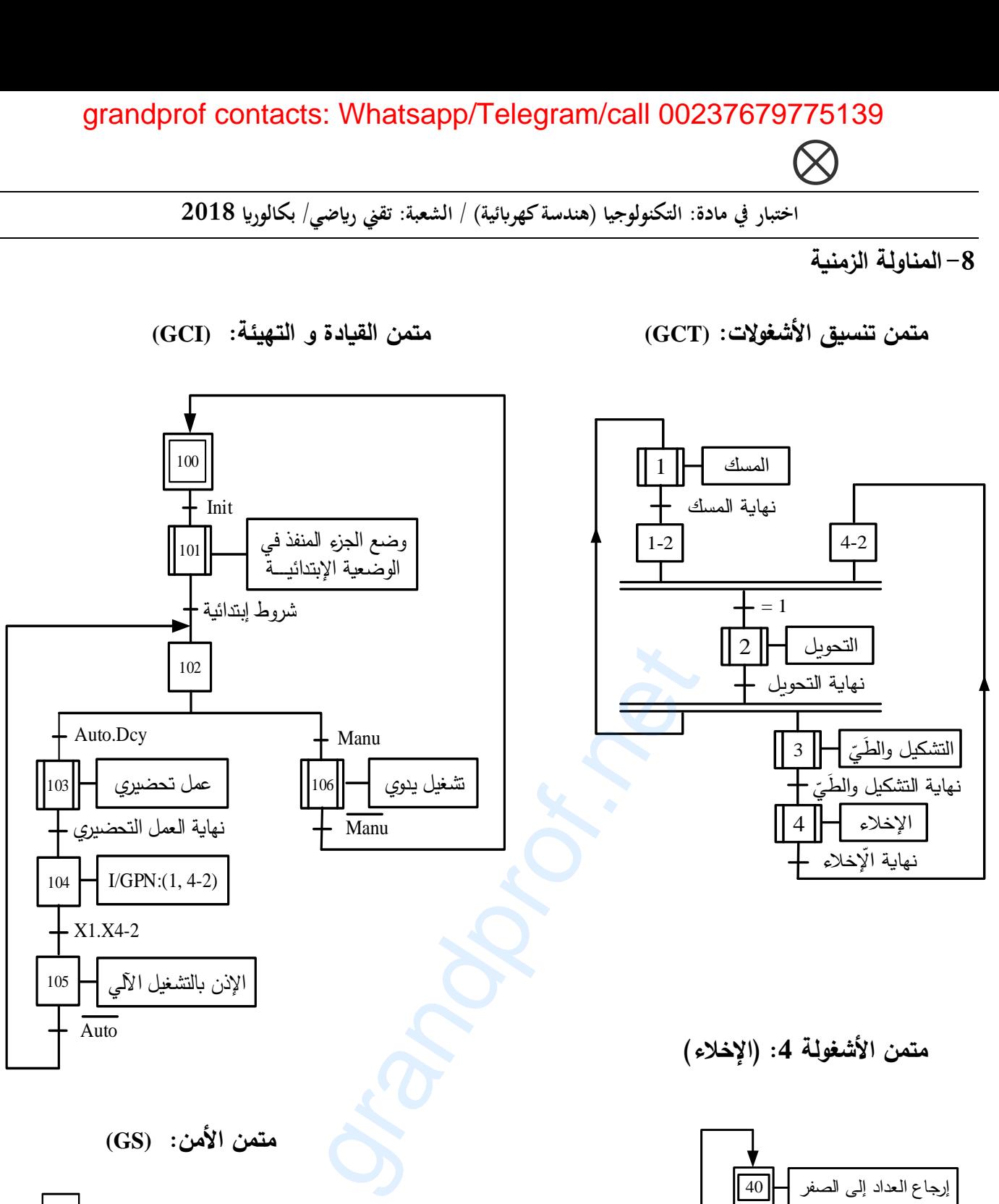

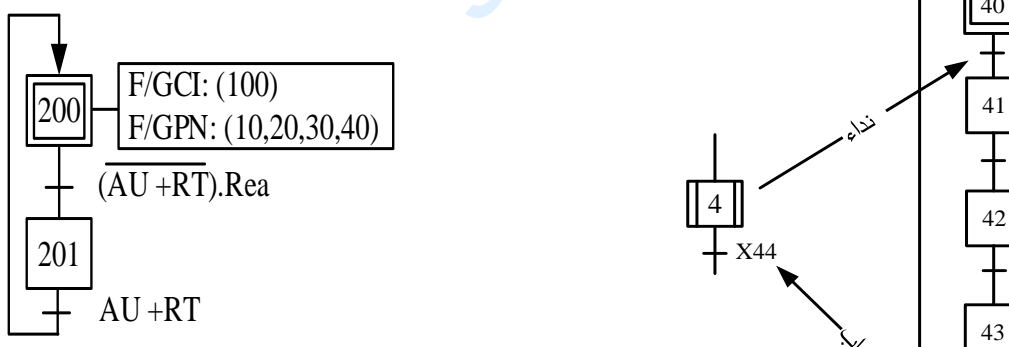

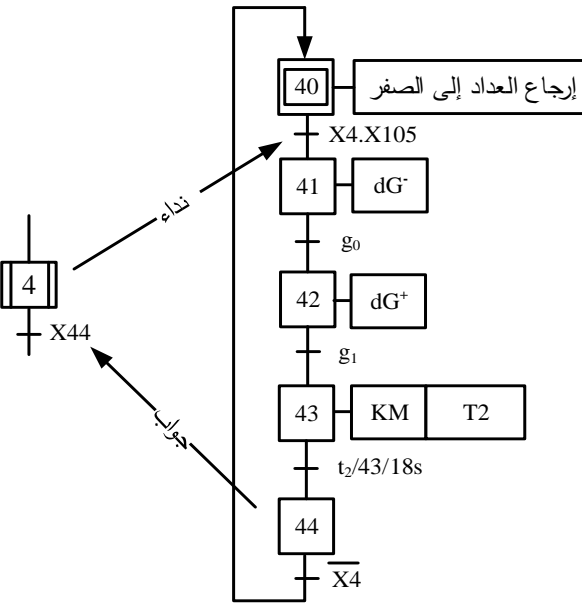

**اختبار يف مادة: التكنولوجيا )هندسة كهرابئية( / الشعبة: تقين رايضي/ بكالوراي 8102**

**-9 ا نجازات التكنولوجية**

**دارة المؤجلة 2T:** للحصول على تأجيل قدر ه s18 = 2t استعملنا مؤجلة ذات عداد تصاعدي كما يبينه الشكل التالي:

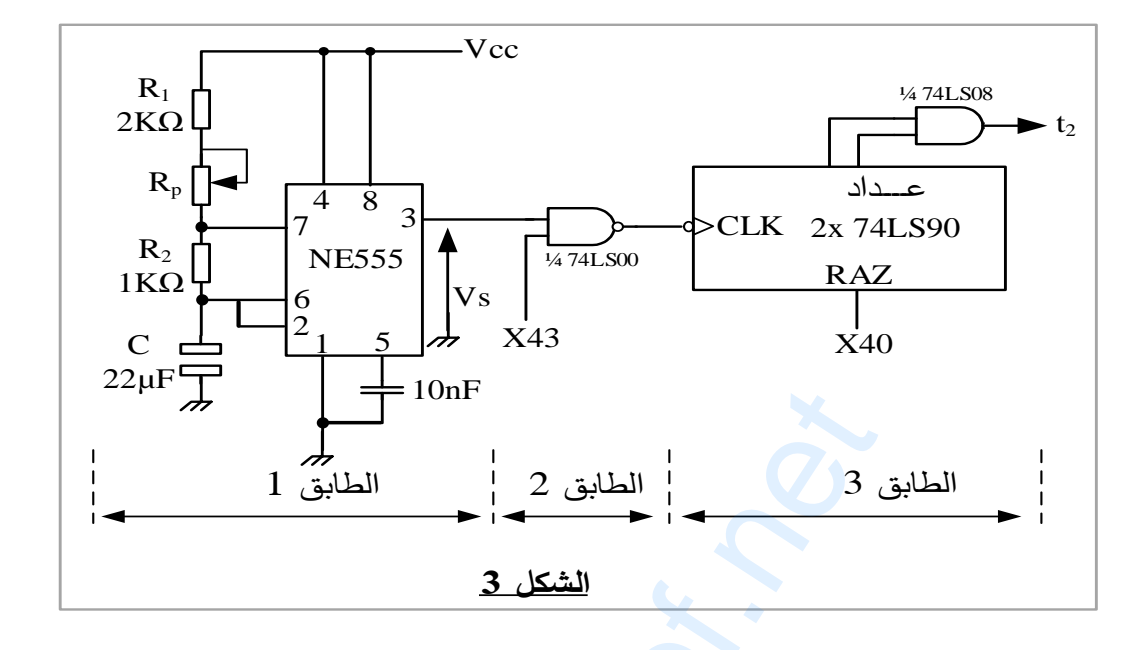

<mark>دارة مراقبة درجة حرارة التسخين:</mark> لمراقبة درجة حرارة تفعيل المادة اللاصقة استعملنا البنية المبرمجة التالية :

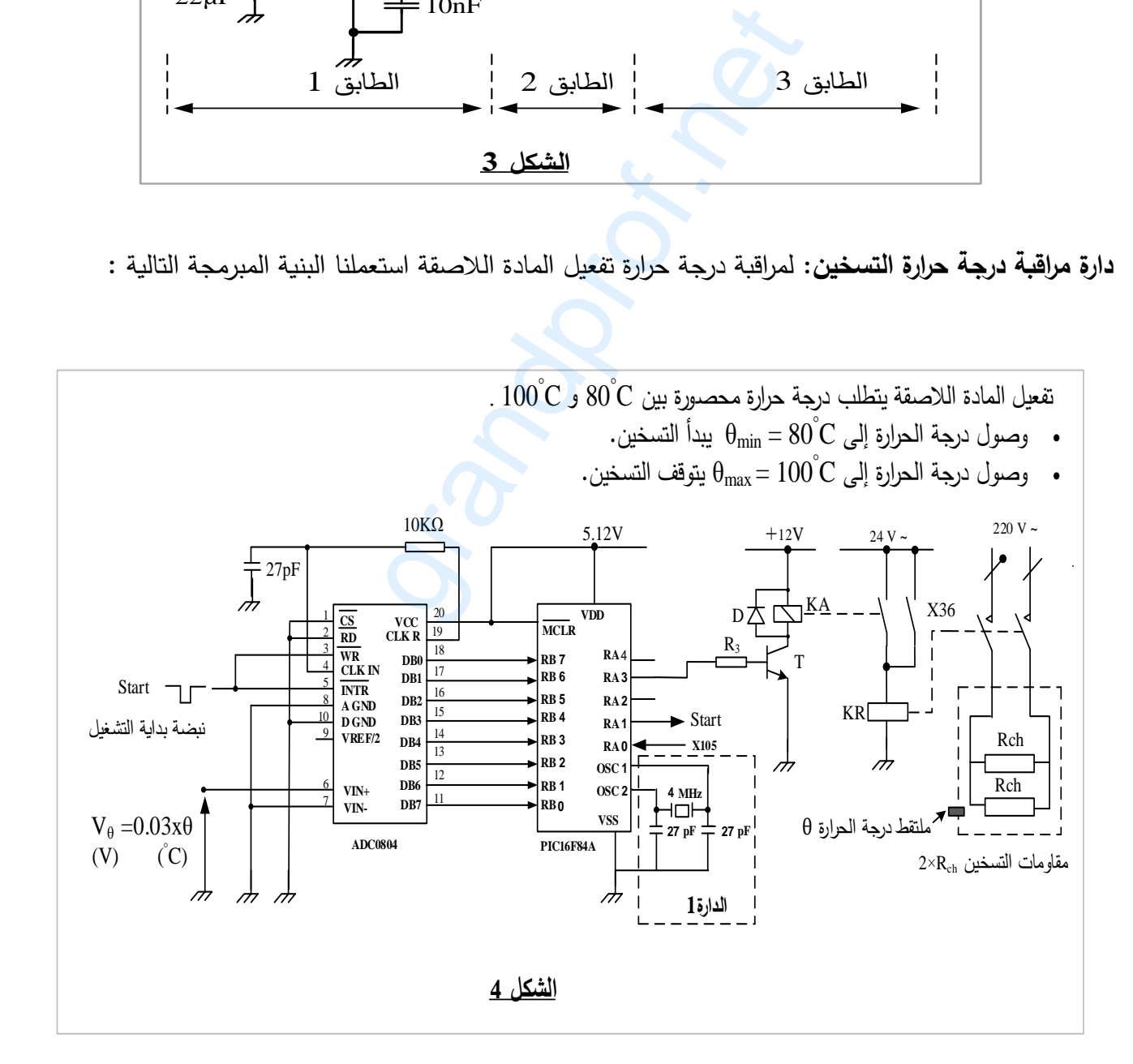

**صفحة 6 من 04** www.grandprof.net

⊗

**اختبار يف مادة: التكنولوجيا )هندسة كهرابئية( / الشعبة: تقين رايضي/ بكالوراي 8102**

#### **-11 ملحق**

**وثيقة**:**1** مستخرج من وثائق الصانع للدارة المندمجة 90LS**:**74

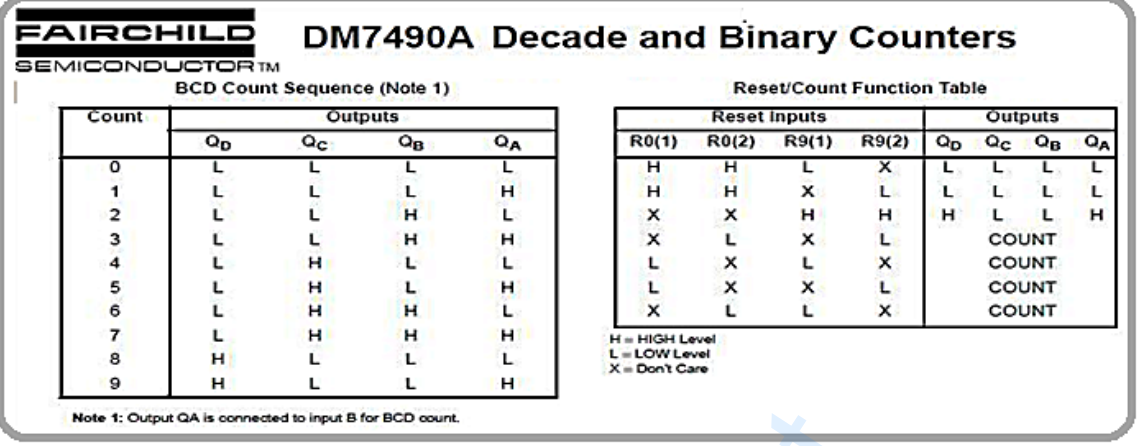

#### **وثيقة**:**2** مستخرج من وثائق الصانع للميكرومراقب A84F**:**11

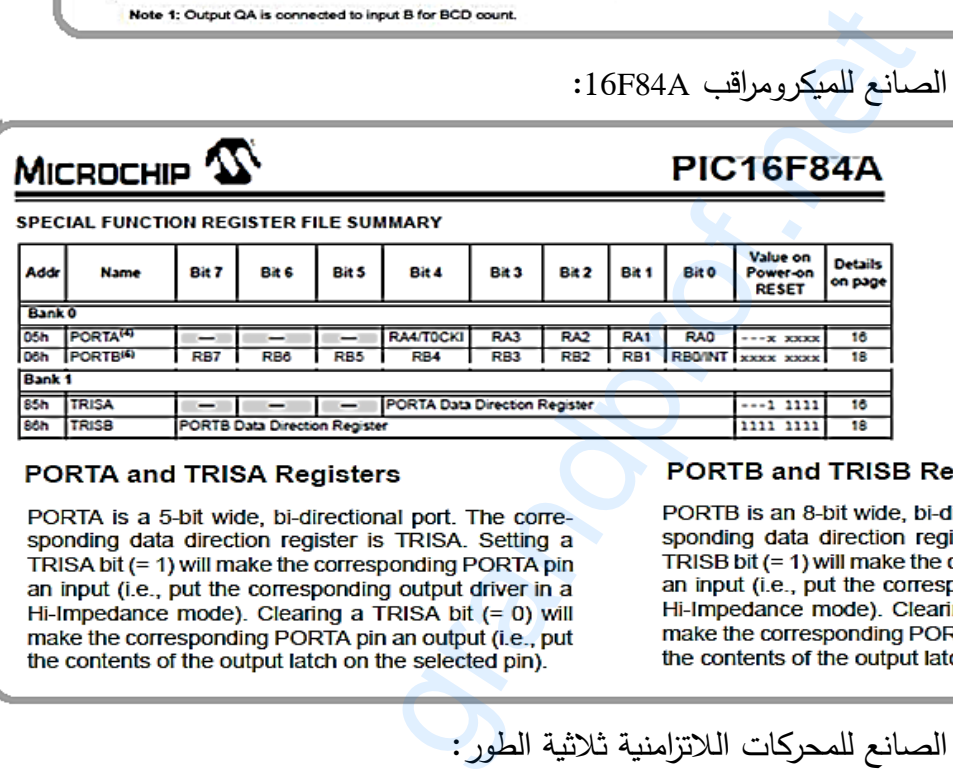

**وثيقة**:**3** مستخرج من وثائق الصانع

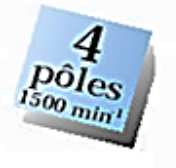

(extrait catalogue LEROY SOMER)

IP 55 - 50 Hz - Classe F - 230 V A / 400 V Y - S1

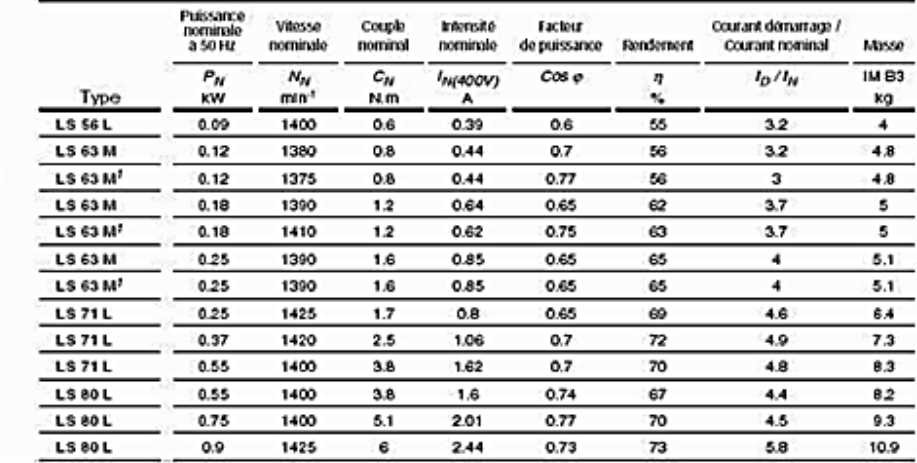

**اختبار يف مادة: التكنولوجيا )هندسة كهرابئية( / الشعبة: تقين رايضي/ بكالوراي 8102**

**العمل المطلوب**

**س**:**1** أكمل التحليل الوظيفي التنازلي )النشاط البياني 0A )على وثيقة اإلجابة 1 )الصفحة 20/9(. **س:2** أنشئ متمن من وجهة نظر جزء التحكم لألشغولة 2 )التحويل(. **س:3** أكتب على شكل جدول معادالت التنشيط و التخميل واألفعال لمراحل متمن األشغولة 4 )اإلخالء( . **س**:**4** أكمل ربط المعقب الكهربائي ودارة المنفذات المتصدرة لألشغولة 4 على وثيقة اإلجابة 1 )الصفحة 20/9(. **دارة المؤجلة 2T:** شكل3 )الصفحة 20/1(. **س:5** حدد دور كل من اإلشارتين 43X 40,X. **س6:** حدد البُنَى (الـهياكل) المادية التي تُنشئ الوظائف التالية: الإذن بالتأجيل ، توليد إشارة الساعة ، التأجيل. **س:7** أحسب دور إشارة التوقيتية من أجل KΩ 16 = R<sup>P</sup> . **س:8** أحسب النسبة الدورية (σ (الموافقة. مستعينا بالوثيقة1 (الصفحة 20/7): **س:9** استنتج الحالة المنطقية لمخارج العداد QDQCQBQ<sup>A</sup> من أجل الحالتين المنطقيتين: R0(1) **.** R0(2) =1 **b** R9(1) = 0 \* R0(1) **.** R0(2) **.** R9(1) **.** R9(2) =1 \* **س:14** أكمل رسم المخطط المنطقي للعداد (60 = N (على وثيقة اإلجابة 0 )الصفحة 20/10(. **دارة مراق ة درجة حرارة التسخين:** شكل4 )الصفحة 20/1(. **س11:** حدّد وظيفة الدارة1. مستعينا بالوثيقة 2 )الصفحة 20/7(:  **س:12** أملء على ثيقة اإلجابة 0 )الصفحة 20/11( محتوى السجلين TRISA و TRISB. **س:13** أكمل جدول التشغيل على وثيقة اإلجابة 2 )الصفحة 20/11(. **س**:**14** أحسب Vθmax و Vθmin الموافقين لـ θmax θmin. **المحر M:** بسبب خلل في المحرك استلزم استبداله، من أجل ذلك تم أخذ الخصائص الكهربائية من لوحته اإلشارية: V380 /V220 , . 0.55KW , η = 70% باستعمال الوثيقة3 )الصفحة 20/7(: ّن نوع المحرك المناسب. **س**:**15** عي **س**:**16** استخرج المقادير اإلسمية: سرعة الدوران، معامل االستطاعة، النسبة بين التيار الممتص وتيار اإلقالع. **س**:**17** أحسب في التشغيل اإلسمي االستطاعة الممتصة وتيار اإلقالع. ة من أجل RP = 16 KΩ.<br>1) الموافقة.<br>1) الموافقة.<br>1) الموافقة Q<sub>D</sub>Q<sub>C</sub>Q<sub>B</sub>Q<sub>A</sub><br>2) المحداد RO(1) . RO(2) = 1 هي وثيقة الإجابة 2<br>2) المحداد (N = 60) على وثيقة الإجابة 2<br>1) على وثيقة الإسطين QD/6).<br>1) محتوى السجلين RISA.<br>1) وث

#### **صفحة 8 من 04** www.grandprof.net

 $\oslash$ 

**اختبار يف مادة: التكنولوجيا )هندسة كهرابئية( / الشعبة: تقين رايضي/ بكالوراي 8102**

**وثيقـة ا جابـة 1**

**ج:1** النشاط البياني 0A:

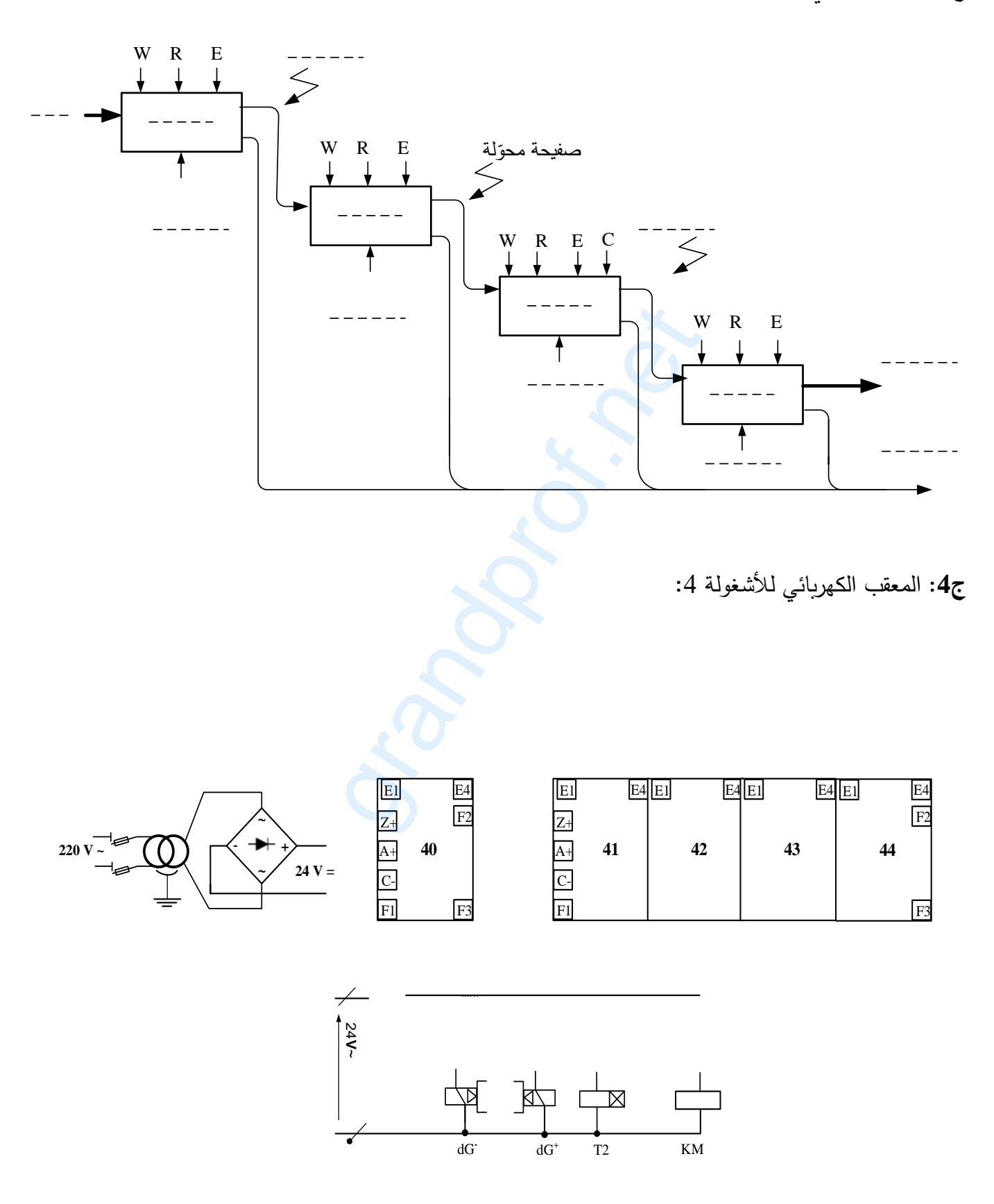

**صفحة 9 من 04** www.grandprof.net

⊗

**اختبار يف مادة: التكنولوجيا )هندسة كهرابئية( / الشعبة: تقين رايضي/ بكالوراي 8102**

**وثيقـة ا جابـة 2**

$$
\mathbf{10}
$$
: المخطط المنطقي لدارة العداد:

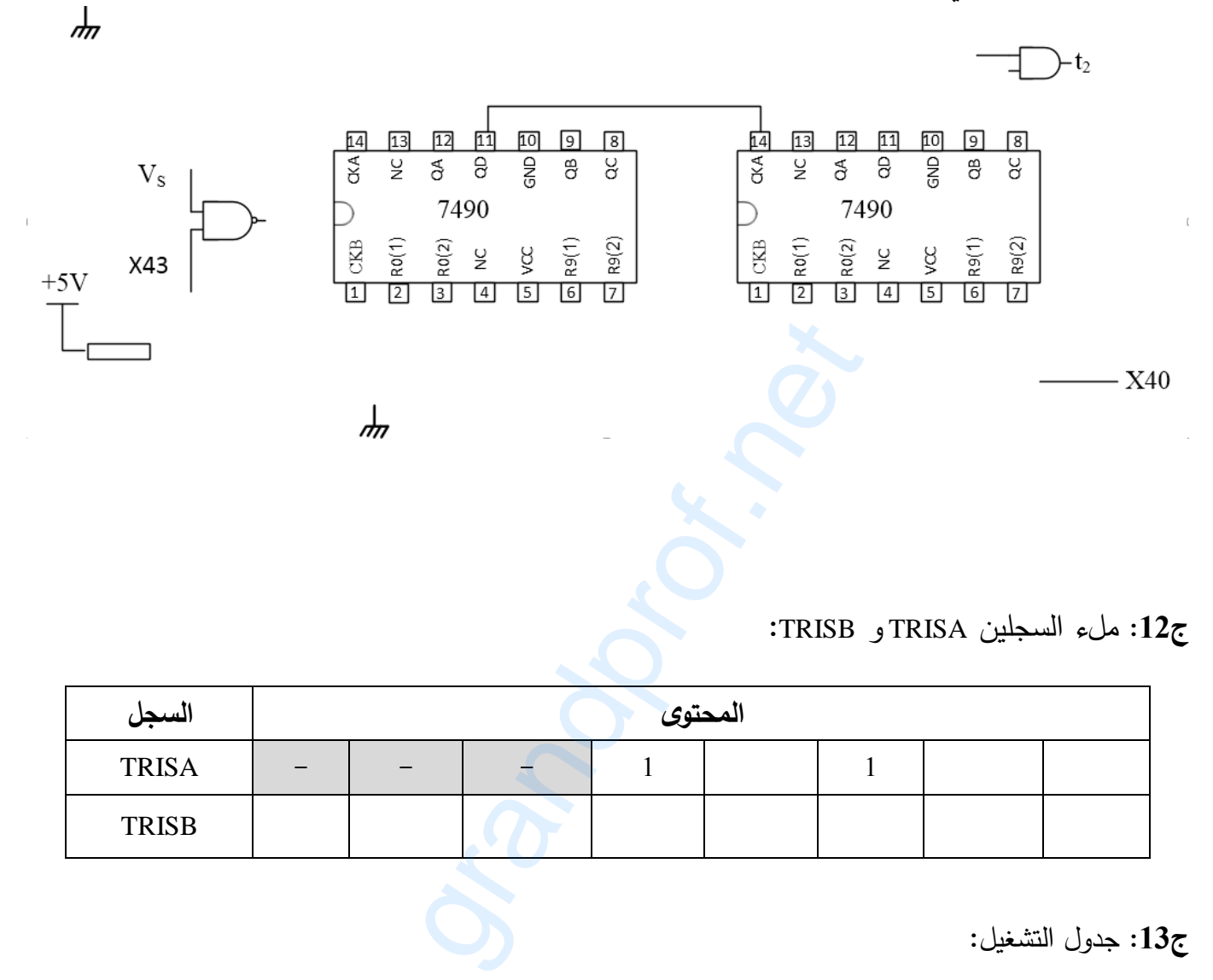

**ج:10** ملء السجلين TRISA و TRISB:

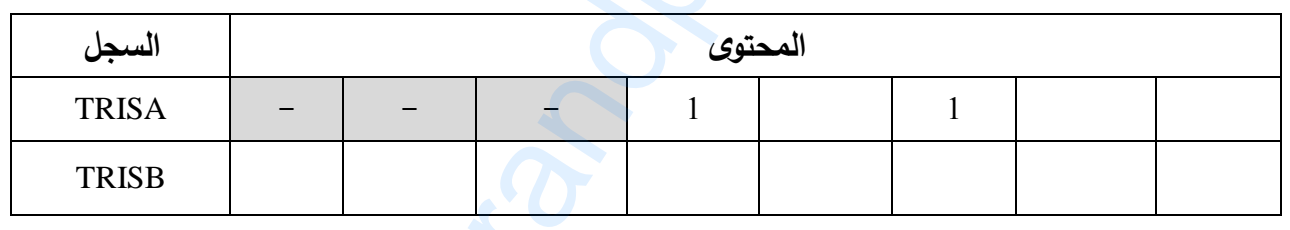

**ج:10** جدول التشغيل:

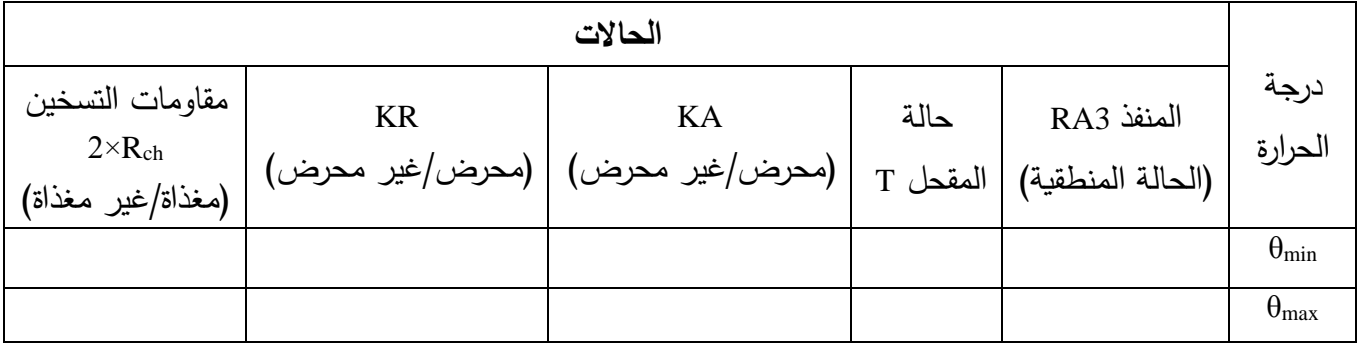

**انتهى الموضوع األول**

⊗

**اختبار يف مادة: التكنولوجيا )هندسة كهرابئية( / الشعبة: تقين رايضي/ بكالوراي 8102**

**الموضوع الثاني الموضوع : نظام آلي لتجميع ومعالجة قطع معدنية**

يحتوي هذا الموضوع على 11 صفحات: - العرض: من الصفحة 20/11 إلى الصفحة .20/17 - العمل المطلوب: الصفحة .21/11 - وثائق اإلجابة: من الصفحة 21/19 إلى الصفحة .21/21 **دفتر الشروط .1 هدف التألية:** يهدف هذا النظام لتجميع ومعالجة قطع معدنية في أدنى وقت ممكن و بصفة مستمرة. **.2 وصف الكيفية**: تأتي القطع تباعا بواسطة البساط 1 لتشكيل صف من خمسة )5( قطع، وتحول إلى مكان التجميع على شكل مصفوفة مكونة من خمسة (5) صفوف، ثم تُرفع وتحول للمعالجة ويتم إخلاءها بعد ذلك عن طريق البساط 2. **توضيحات حول عملية المعالجة وا خال :** تبدأ المعالجة بخروج ساق الرافعة C ثم رَشّ مصفوفة القطع بالسائل لمدة زمنية t3=10s بواسطة المضخة المتحكم فيها بالمحرك M4 . بانتهاء عملية الرشّ يرجع ساق الرافعة C و يدخل ساق الرافعة D لإخلاء مصفوفة القطع المعالجة ، وتنتهي الدورة برجوع ساق الرافعة D. **مالحظة** : ال تنطلق عملية المعالجة عندما يصل مستوى السائل إلى حد أدنى يكشف عنه ملتقط المستوى cn. **.3األمن :** حسب القوانين المعمول بها. **.4 االستغالل :** يحتاج النظام لعاملين: - عامل للتشغيل والتوقيف. سلام سبسي وصعب سبي وصعب على سلام من الصيانة.<br>قطع نتباعا بواسطة البساط 1 لتشكيل صف مز<br>فوفة مكونة من خمسة (5) صفوف، ثم تُرفع و<br>المراقعة C ثم رَشٌّ مصفوفة القطع بالسائل<br>. بانتهاء عملية الرشّ يرجع ساق الرافعة C و<br>نورة برجوع س – عامل مختص للصيانة والمراقبة.

 $\infty$ 

**اختبار يف مادة: التكنولوجيا )هندسة كهرابئية( / الشعبة: تقين رايضي/ بكالوراي 8102**

**.5 التحليل الوظيفي: الوظيفة الشاملة:** النشاط البياني -0A : **W :** طاقة كهربائية و هوائية.  **E :** تعليمات االستغالل. **R :** الضبط. **W R C** نظام لي تقرير مصفوفة قطع معدنية معالجة قطع معدنية صفف و عالج قطع سائل المعالجة معدنية **E** A-0

 **C :** إعدادات.

**التحليل الوظيفي التنازلي:** يجزأ النظام إلى 4 أشغوالت.

- الأشغولة 1 : التشكيل (تشكيل المصفوفة).
	- األشغولة 2 : النقل )نقل المصفوفة(.
- األشغولة 3 : التقديم )تقديم المصفوفة للمعالجة(.
- واخالئها(. األشغولة 4 : المعالجة و اإلخالء )معالجة المصفوفة : يجزأ النظام إلى 4 أشغولات.<br>لة 1 : التشكيل (تشكيل المصفوفة).<br>لة 3 : النقديم (تقديم المصفوفة للمعالجة).<br>لة 4 : المعالجة و الإخلاء (معالجة المصفوفة و<br>لة 4 : المعالجة و الإخلاء (معالجة المصفوفة و

 $\propto$ 

**اختبار يف مادة: التكنولوجيا )هندسة كهرابئية( / الشعبة: تقين رايضي/ بكالوراي 8102**

**.6 المناولة الهيكلية**

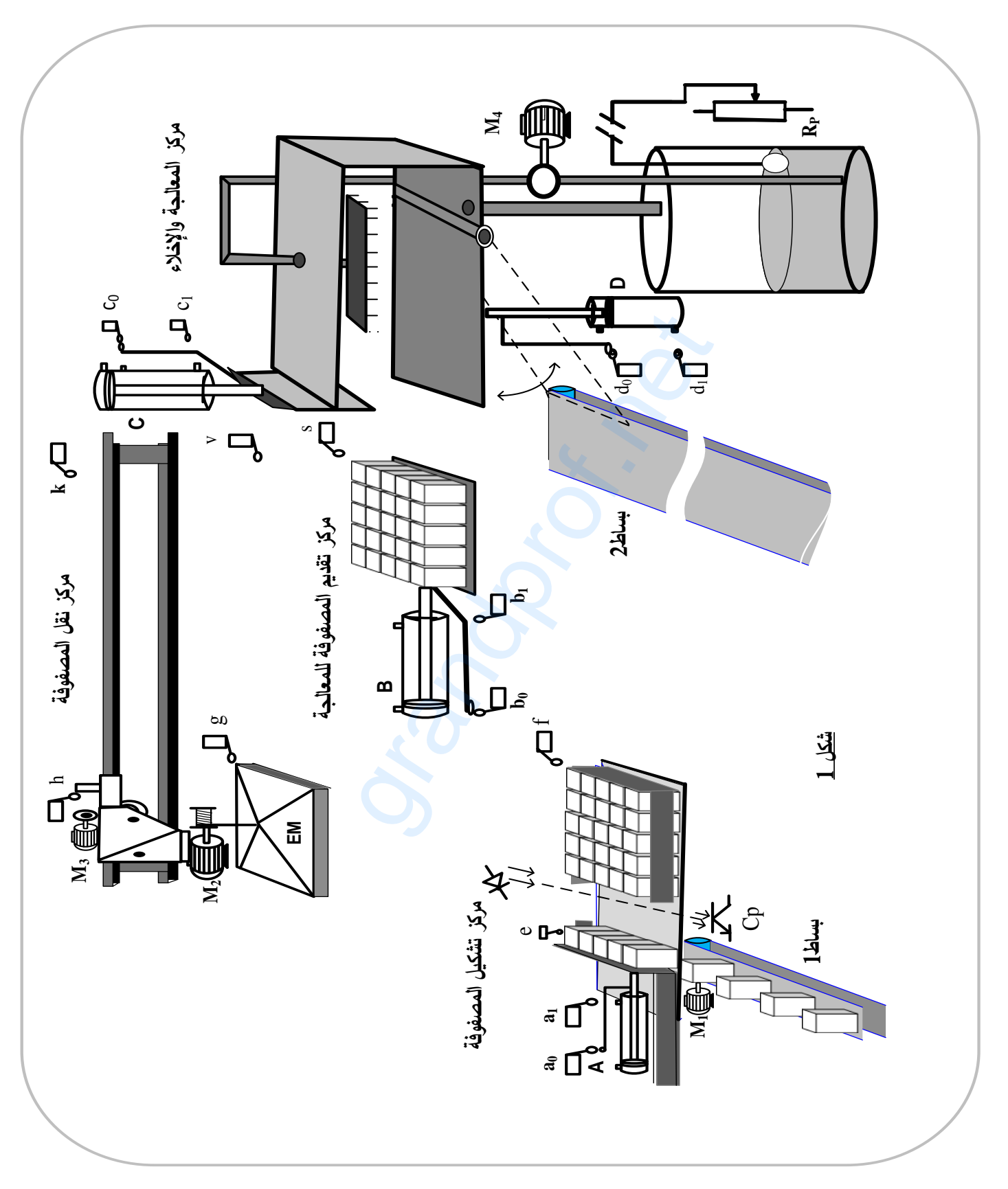

⊗

**اختبار يف مادة: التكنولوجيا )هندسة كهرابئية( / الشعبة: تقين رايضي/ بكالوراي 8102**

**.7 االختيارات التكنولوجية**

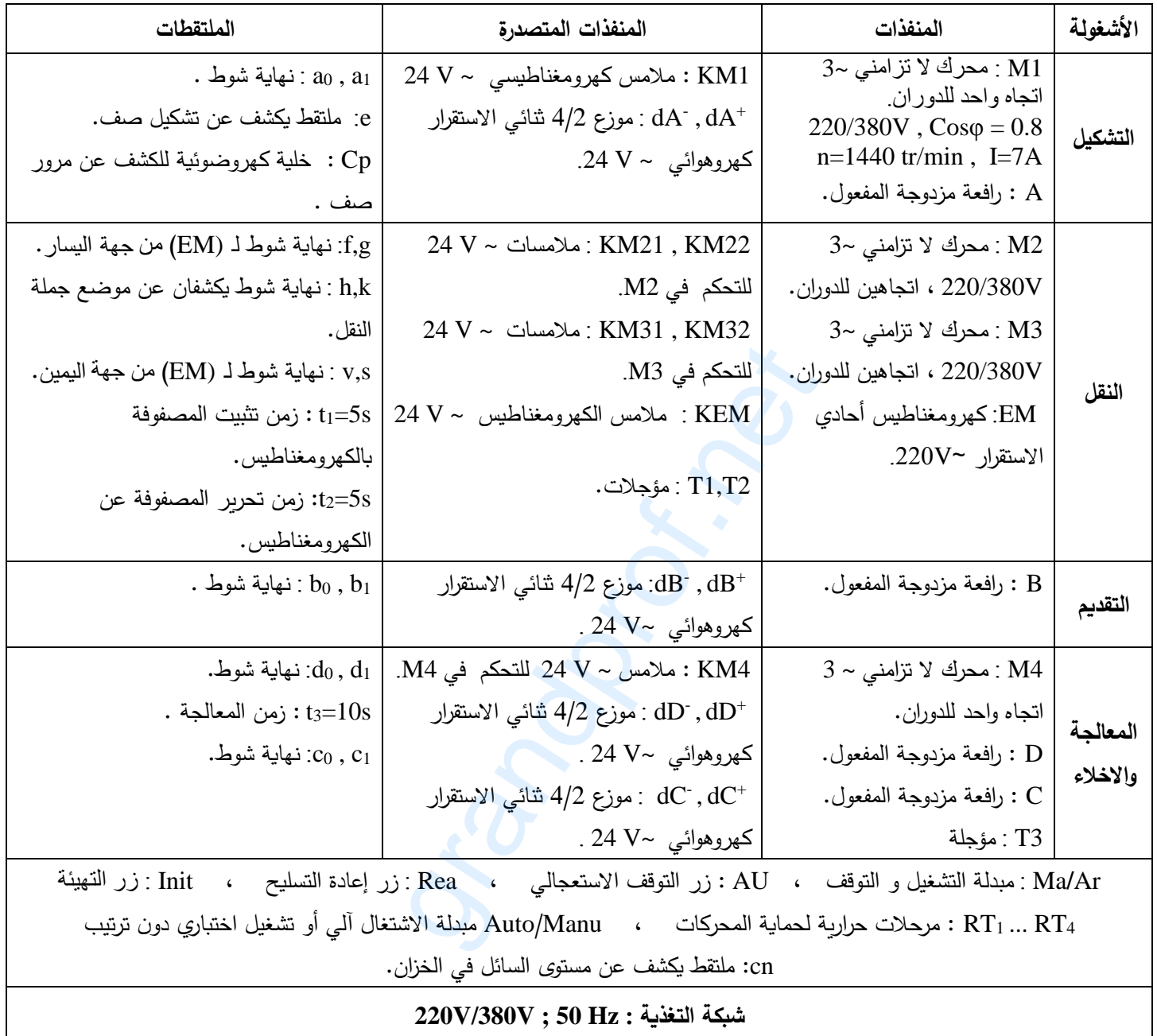

 $\infty$ 

**اختبار يف مادة: التكنولوجيا )هندسة كهرابئية( / الشعبة: تقين رايضي/ بكالوراي 8102**

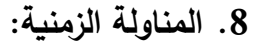

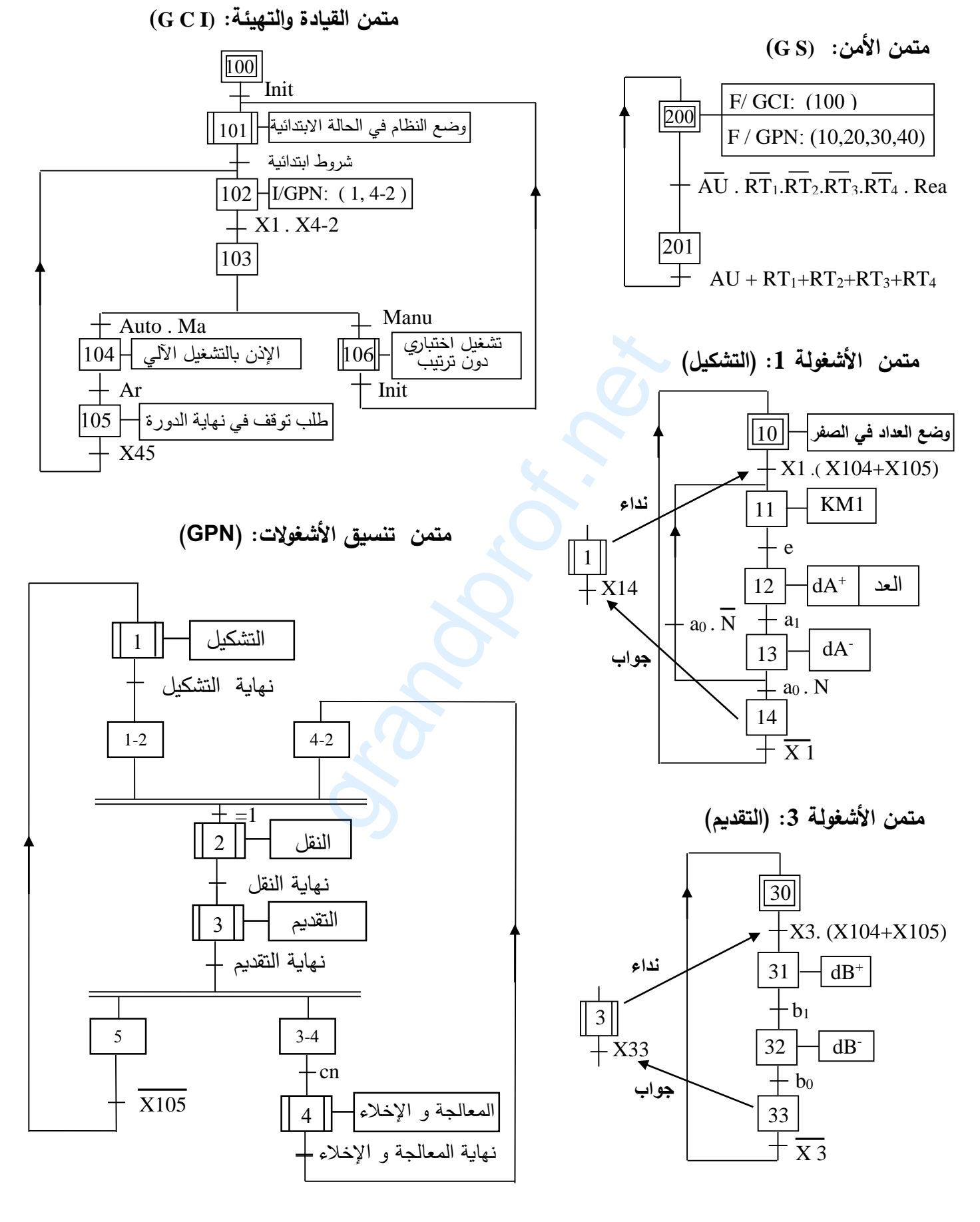

**صفحة 15 من 04** www.grandprof.net

⊗

**اختبار يف مادة: التكنولوجيا )هندسة كهرابئية( / الشعبة: تقين رايضي/ بكالوراي 8102**

- **.9 انجازات تكنولوجية**
- 

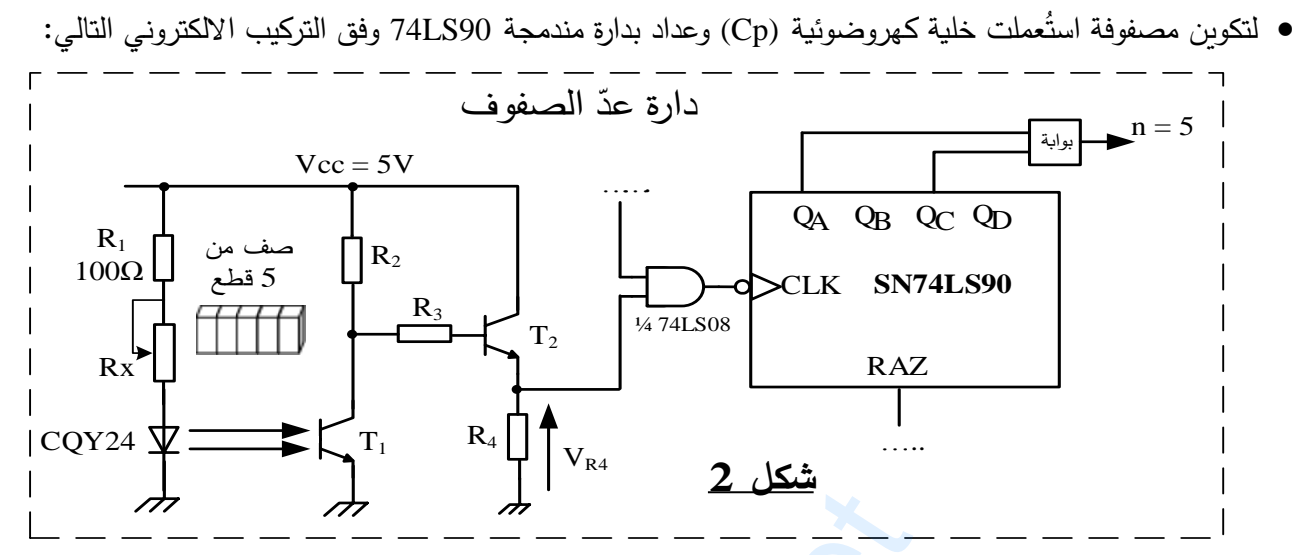

● لتوفير الزمن الكافي لضمان شدّ مصفوفة بالكهرومغناطيس (EM) وُظف التركيب التالي:<br>.

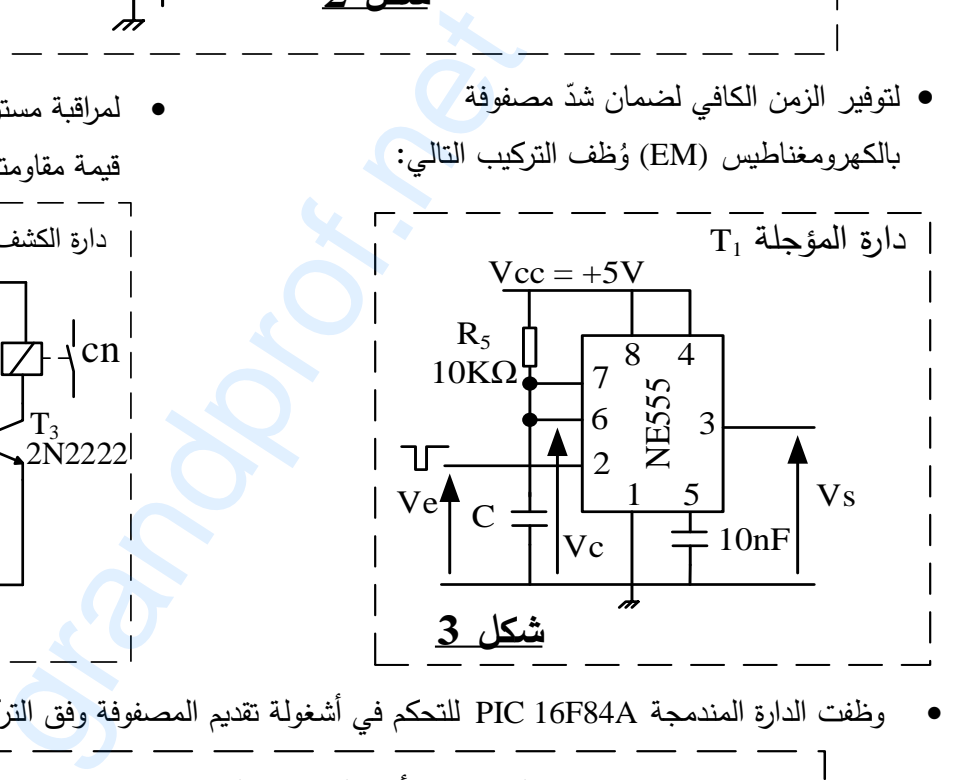

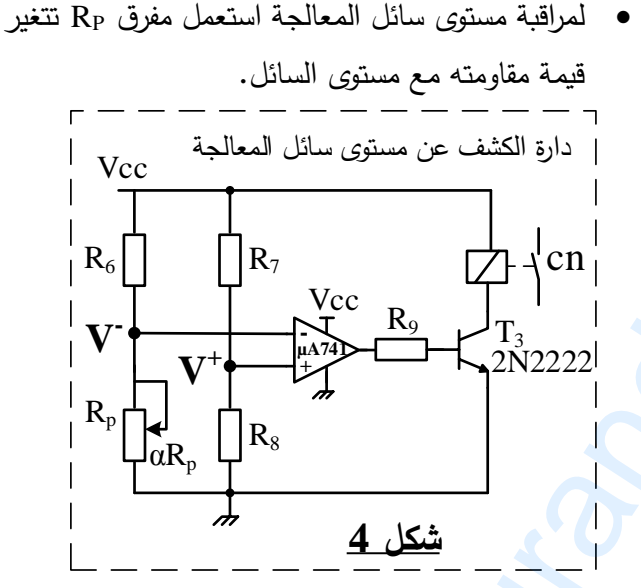

وظفت الدارة المندمجة A84F16 PIC للتحكم في أشغولة تقديم المصفوفة وفق التركيب التالي:

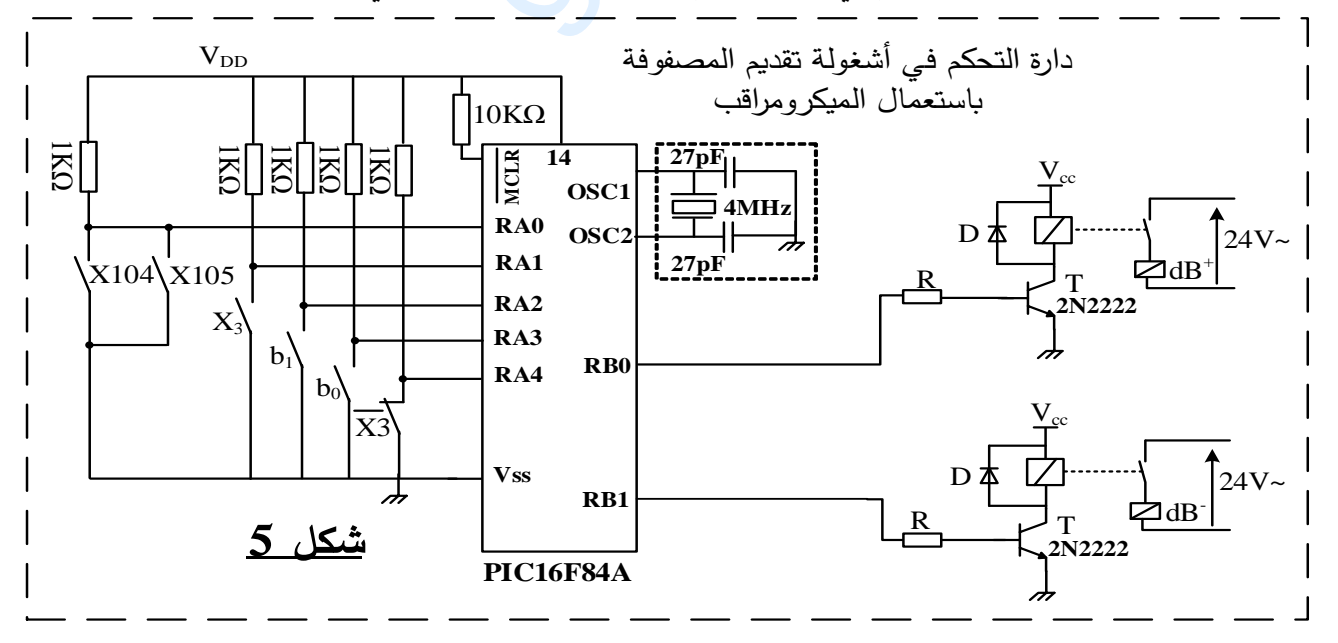

**صفحة 16 من 04** www.grandprof.net

 $\infty$ 

**اختبار يف مادة: التكنولوجيا )هندسة كهرابئية( / الشعبة: تقين رايضي/ بكالوراي 8102**

**11 - ملحق**

**وثيقة :1** الدارة المندمجة 90LS74SN

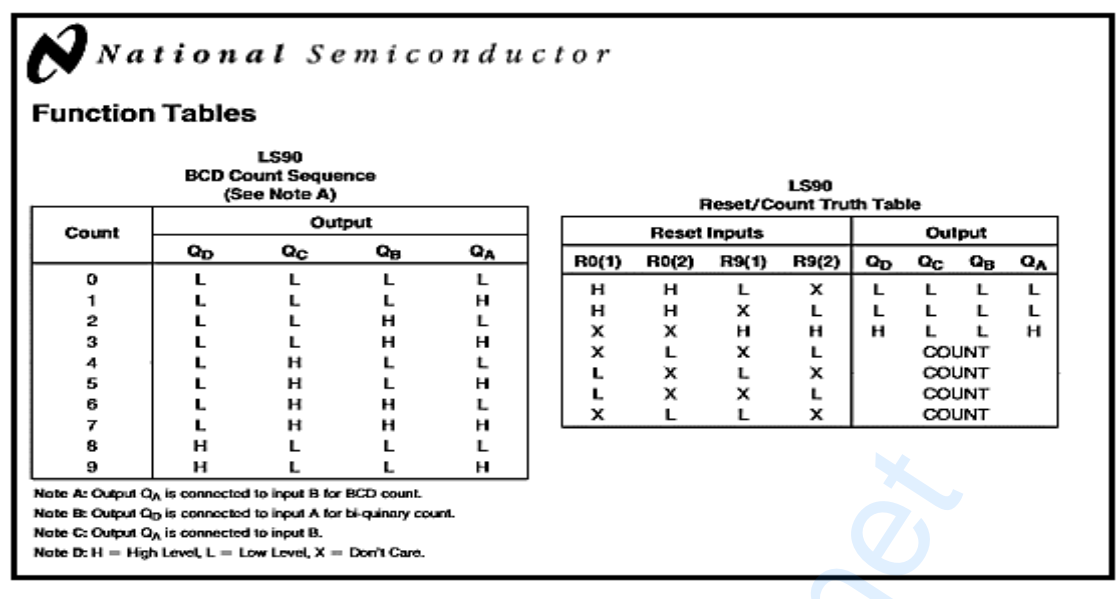

**وثيقة 2:** خاصية الثنائي الضوئي 24CQY24

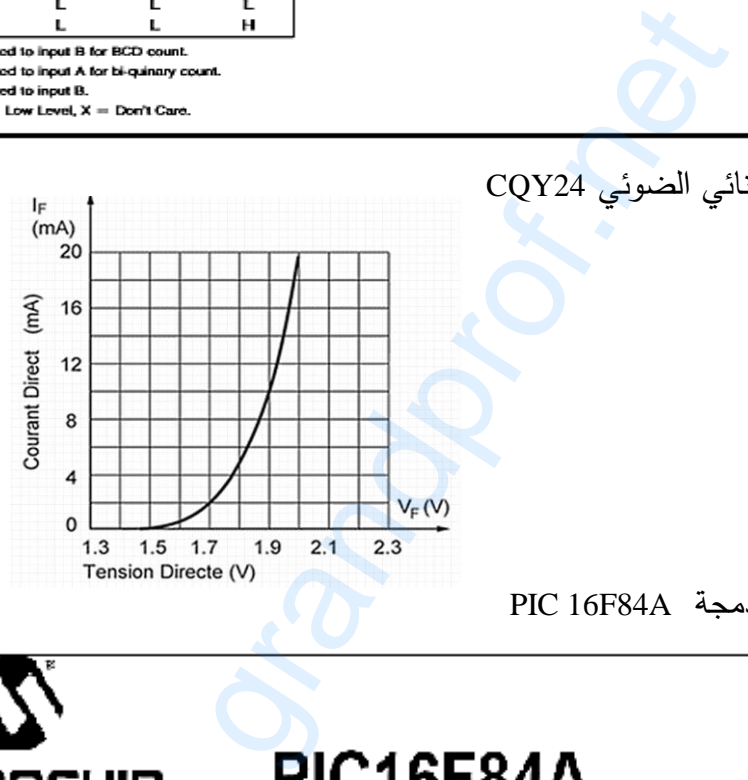

**وثيقة :0** الدارة المندمجة A84F16 PIC

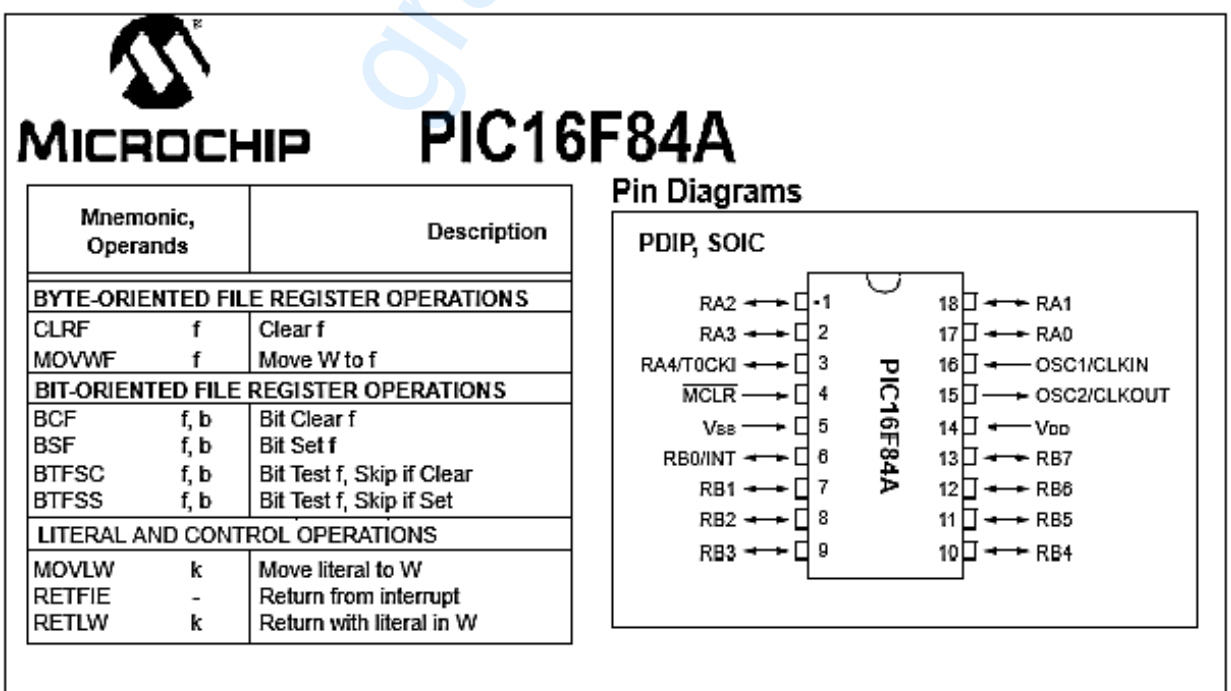

**صفحة 17 من 04** www.grandprof.net

**اختبار يف مادة: التكنولوجيا )هندسة كهرابئية( / الشعبة: تقين رايضي/ بكالوراي 8102**

**العمل المطلوب**

**س** :**1** أكمل التحليل الوظيفي التنازلي )النشاط البياني 0A )على وثيقة اإلجابة 1 )الصفحة 21/19(. **س** :**2** أنشئ متمن األشغولة 4 )المعالجة و اإلخالء( من وجهة نظر جزء التحكم وفق دفتر الشروط. **س** :**3** أكتب على شكل جدول معادالت التنشيط و التخميل واألفعال لمراحل متمن األشغولة 1 )التشكيل( . **س** :**4** أكمل ربط المعقب الهوائي الموافق لألشغولة 1 )التشكيل( على وثيقة اإلجابة 1 )الصفحة 21/19(.  **دارة عد الصفوف:** شكل 2 )الصفحة 21/11(.

**س** :**5** حدد دور المقاومة 1R في التركيب.

يتطلب اشتغال المقحل الكهروضوئي 1T تيار في الثنائي الضوئي 24CQY شدته (mA20=IF( ، مستعينا بالوثيقة 2  $(20/17)$  (الصفحة)

**س** :**6** أحسب قيمة المقاومة R<sup>X</sup> .

**س** :**7** أكمل ربط العداد على وثيقة اإلجابة 2 )الصفحة 21/21(.

**دارة المؤجلة <sup>1</sup>T :** شكل3 )الصفحة 21/11(.

**س** :**8** أحسب سعة المكثفة C .

 **دارة الكشف عن مستو ى سا ل المعالجة:** شكل 4 )الصفحة 21/11( . **س** :**9** اقترح حال في التركيب لحماية المقحل 3T عند التبديل على وثيقة اإلجابة 2 )الصفحة 21/21(. . V - V و عبارة + **س :11** أعط عبارة

 **دارة التحكم في أشغولة تقديم المصفوفة استعمال الميكرومراقب:** شكل 5 )الصفحة 21/11(. **س :11** أكمل ملء السجالت TRISA و TRISB على وثيقة اإلجابة 2 )الصفحة 21/21(. **س :12** أكمل كتابة برنامج تهيئة المداخل / المخارج على وثيقة اإلجابة 2 )الصفحة 21/21(. F<br>شقة الإجابة 2 (الصفحة 20/20).<br>: شكل3 (الصفحة 20/16).<br>م**ستوى سائل المعالجة:** شكل 4 (الصفحة<br>حماية المقحل T3 عند التبديل على وشقة الإجابة<br>في TV .<br>مغولة تقديم المصفوفة باستعمال الميكرومراقب:<br>شقا TRISB و TRISB على وشقة الإجا

• دراسة المحرك M1 : (المقاومة المقاسة بين طورين 2Ω = r ، PfS = 300W ، r = 2 **س :13** أحسب االنزالق.

**س :14** أحسب الضياع بمفعول جول في الساكن.

**س :15** أحسب الضياع بمفعول جول في الدوار.

**دراسة المحول لتغذية المنفذات المتصدرة:**

. $P_f + P_J = 10W$  الضياعات ( $m_0 = 0.112$  ، الضياعات  $V = 10W$  i in  $m_0 = 0.112$ **س :16** أحسب توتر الثانوي في الفراغ. **س :17** أحسب توتر الثانوي إذا كان الهبوط في التوتر يساوي V .0,64 **س :18** أحسب مردود المحول علما أن المواصفات الكهربائية للحمولة: A5 = I ، 0.94 = Cosφ .

#### **صفحة 18 من 04** www.grandprof.net

 $\infty$ 

**اختبار يف مادة: التكنولوجيا )هندسة كهرابئية( / الشعبة: تقين رايضي/ بكالوراي 8102**

**وثيقة ا جا ة 1**

**ج :1** التحليل الوظيفي التنازلي )النشاط البياني 0A)

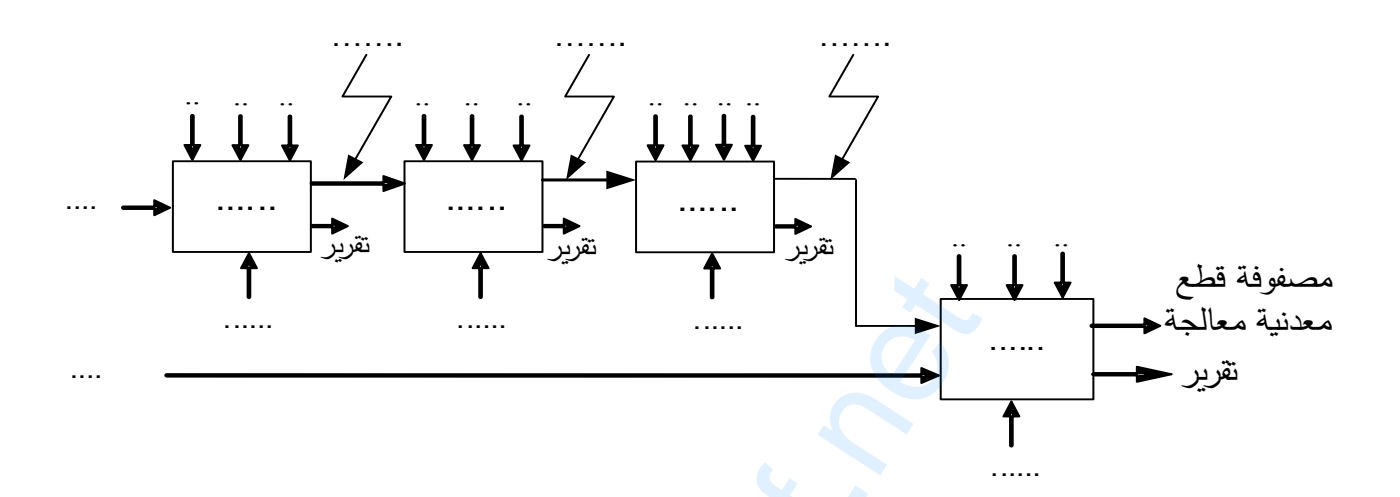

**ج :4** ربط المعقب الهوائي الموافق لألشغولة 1 )التشكيل(

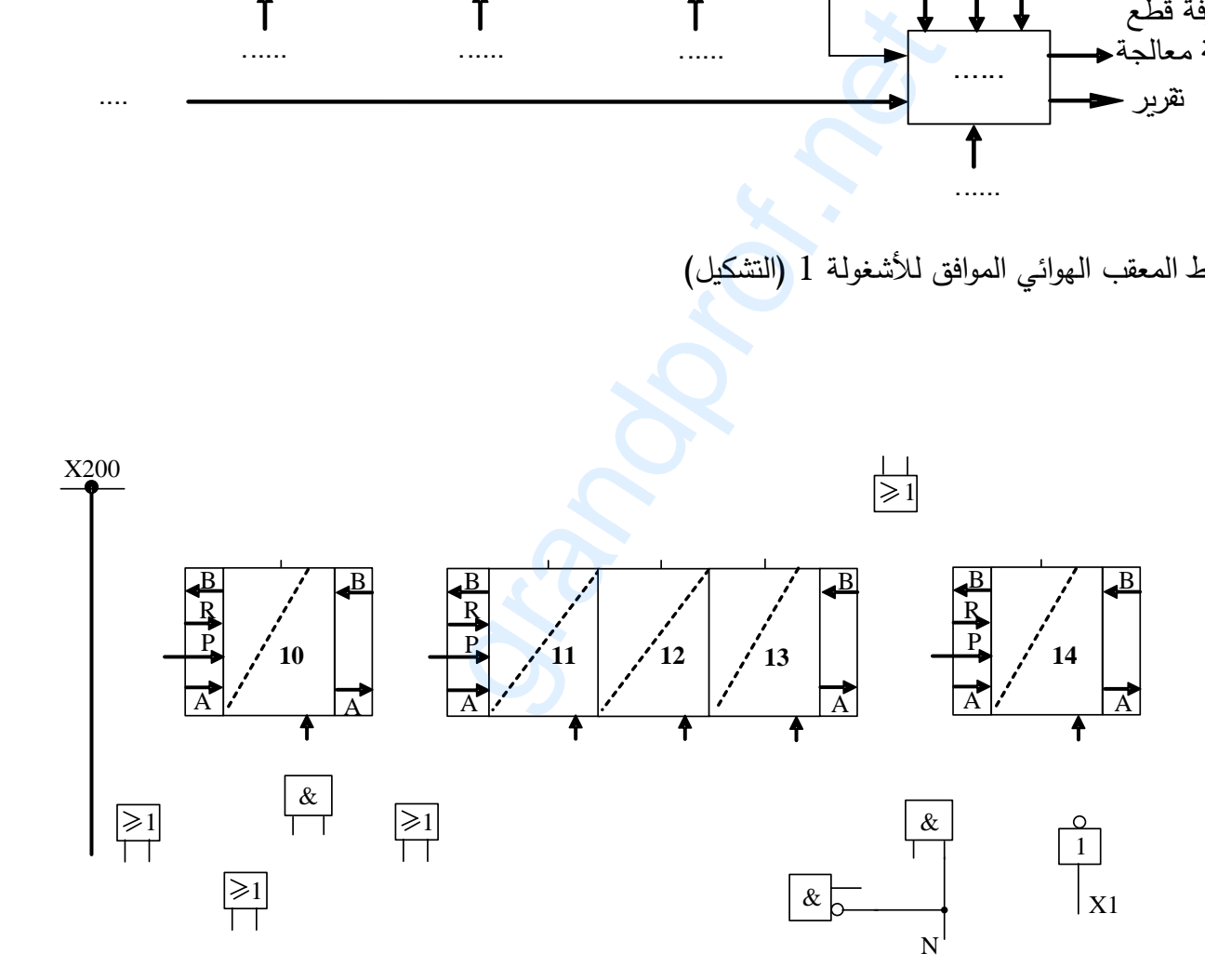

 $\infty$ 

**اختبار يف مادة: التكنولوجيا )هندسة كهرابئية( / الشعبة: تقين رايضي/ بكالوراي 8102**

**وثيقة ا جا ة 2**

**ج7 :** ربط العداد.

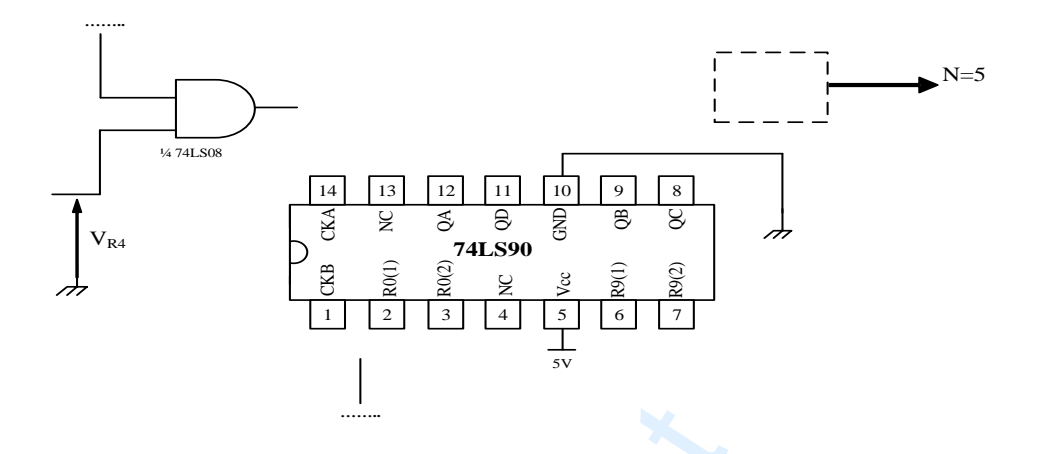

**ج9** : اقتر اح الحل في التركيب لحماية المقحل 3T عند التبديل.

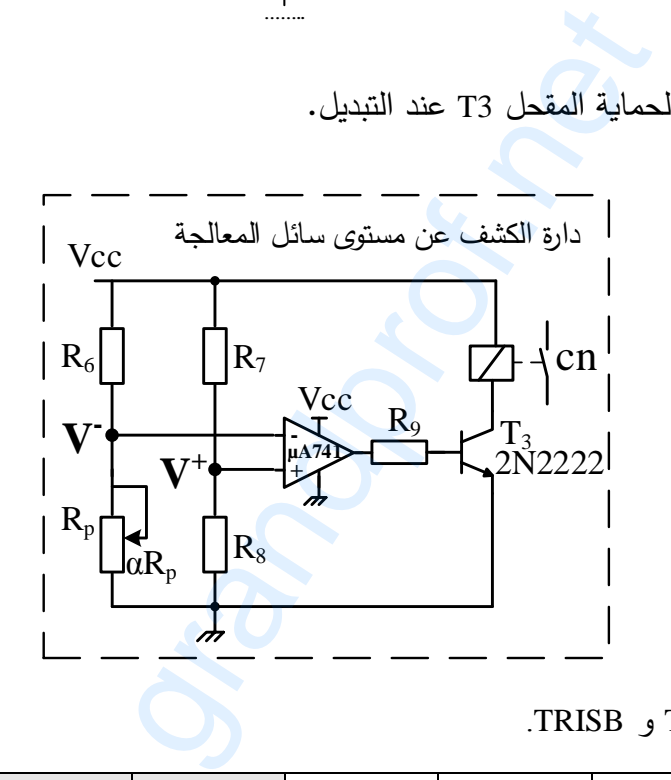

**ج :11** ملء السجالت TRISA و TRISB.

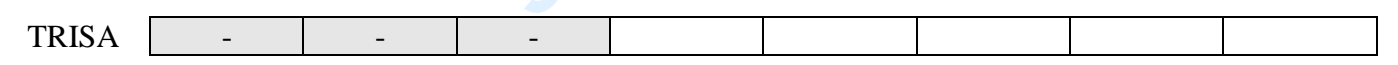

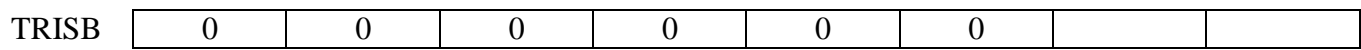

**ج :12** كتابة برنامج تهيئة المداخل / المخارج.

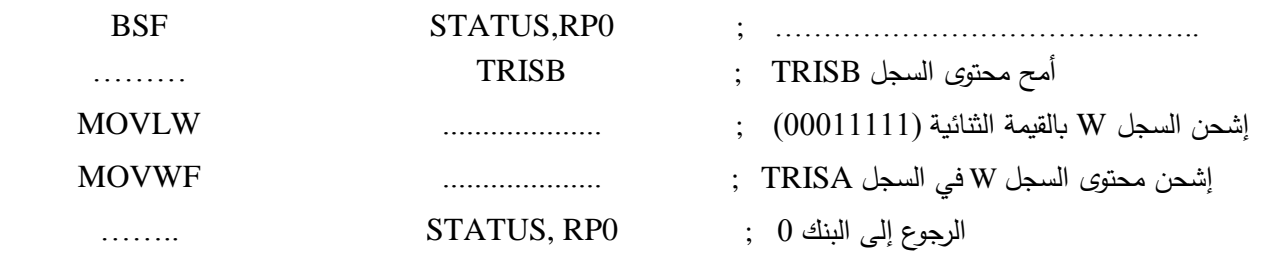

**انتهى الموضوع الثاني**

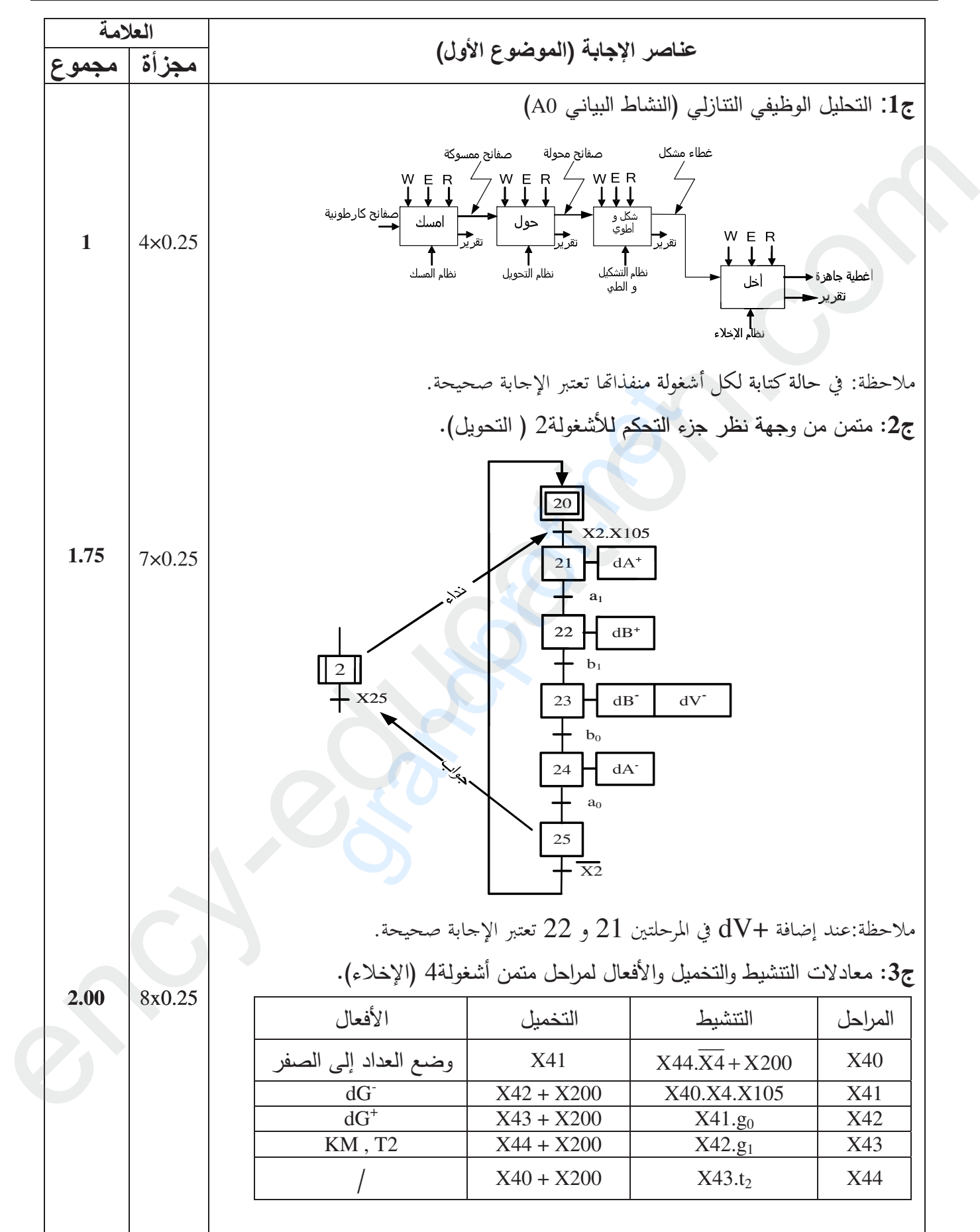

الإجابة النموذجية لموضوع اختبار مادة: تكنولوجيا ه. كهربائية/ الشعبة: تقني رياضي/ بكالوريا: 2018

**8- 1-**

الإجابة النموذجية لموضوع اختبار مادة: تكنولوجيا ه. كهربائية/ الشعبة: تقني رياضي/ بكالوريا: 2018

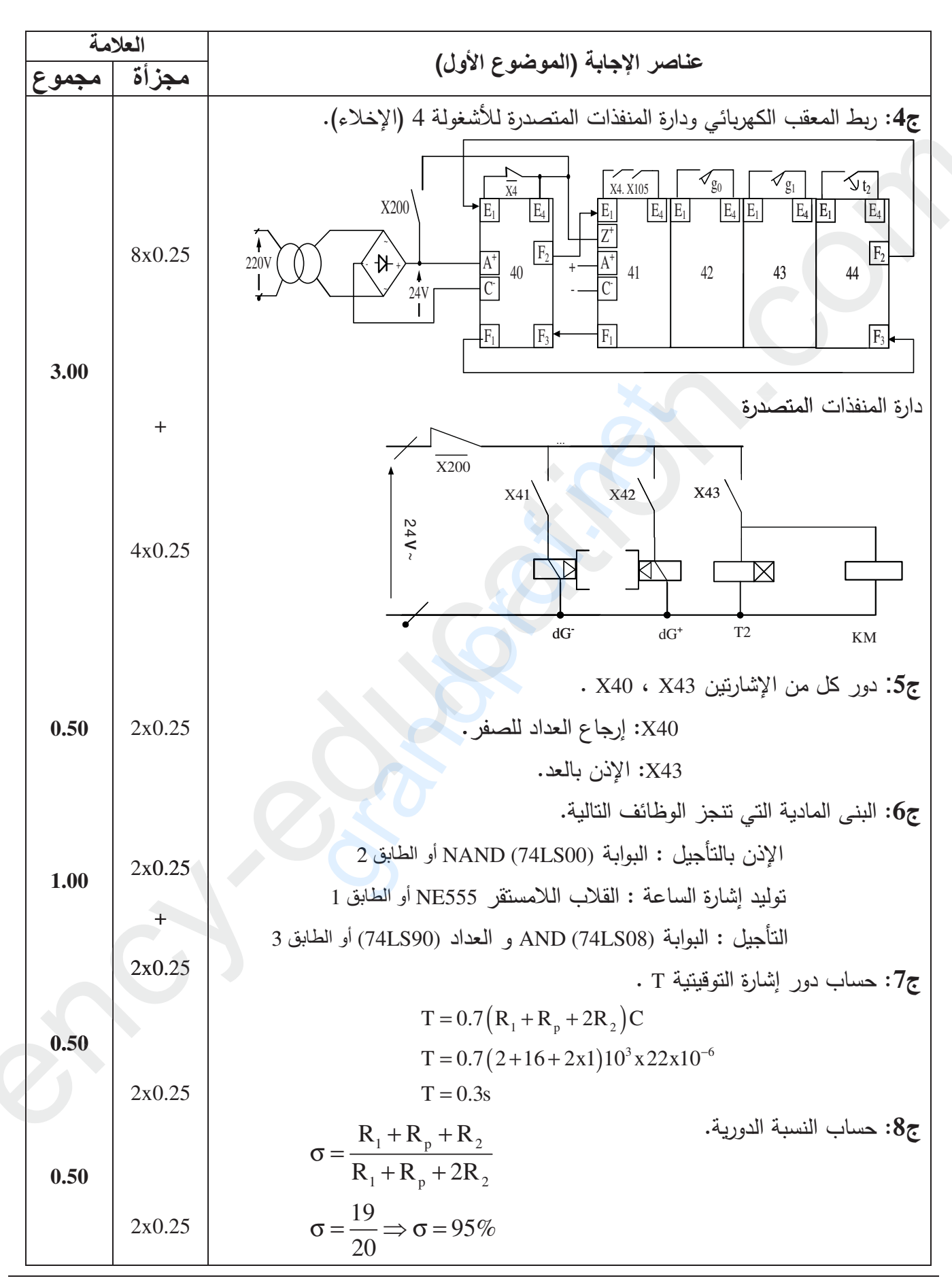

صفحة 2 من 8

الإجابة النموذجية لموضوع اختبار مادة: تكنولوجيا ه. كهربائية/ الشعبة: تقني رياضي/ بكالوريا: 2018

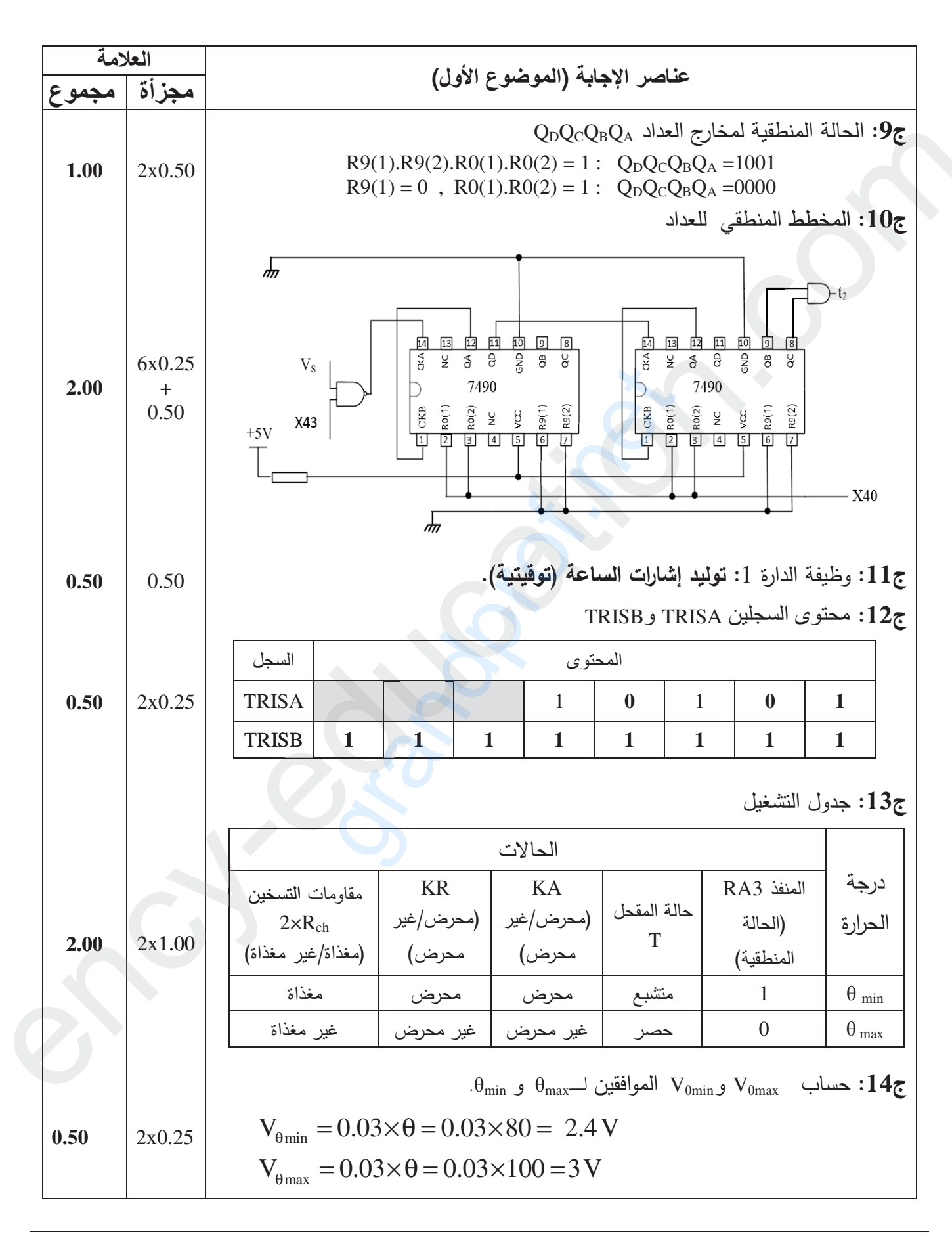

صفحة 3 من 8

الإجابة النموذجية لموضوع اختبار مادة: تكنولوجيا ه. كهربائية/ الشعبة: تقني رياضي/ بكالوريا: 2018

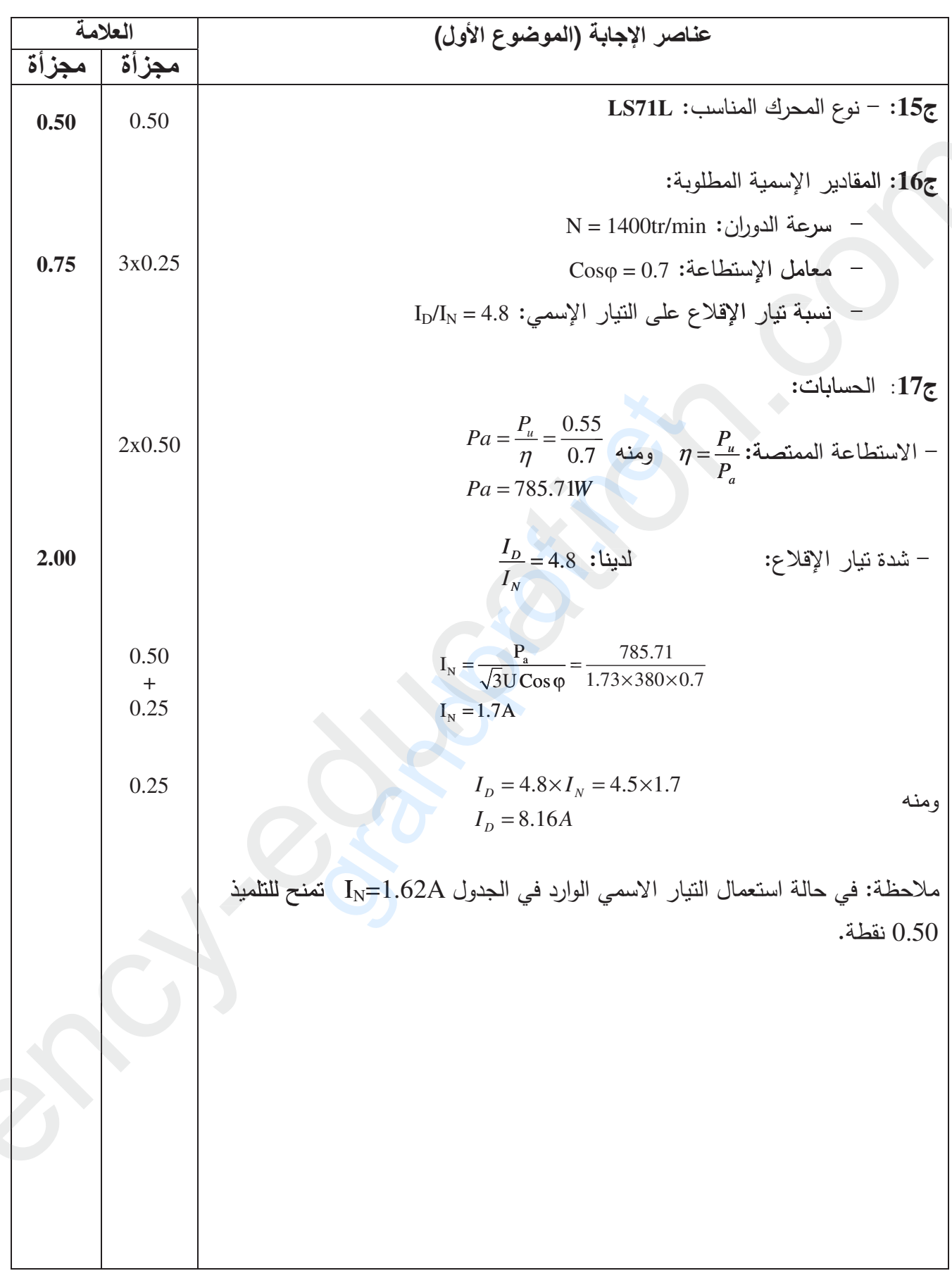

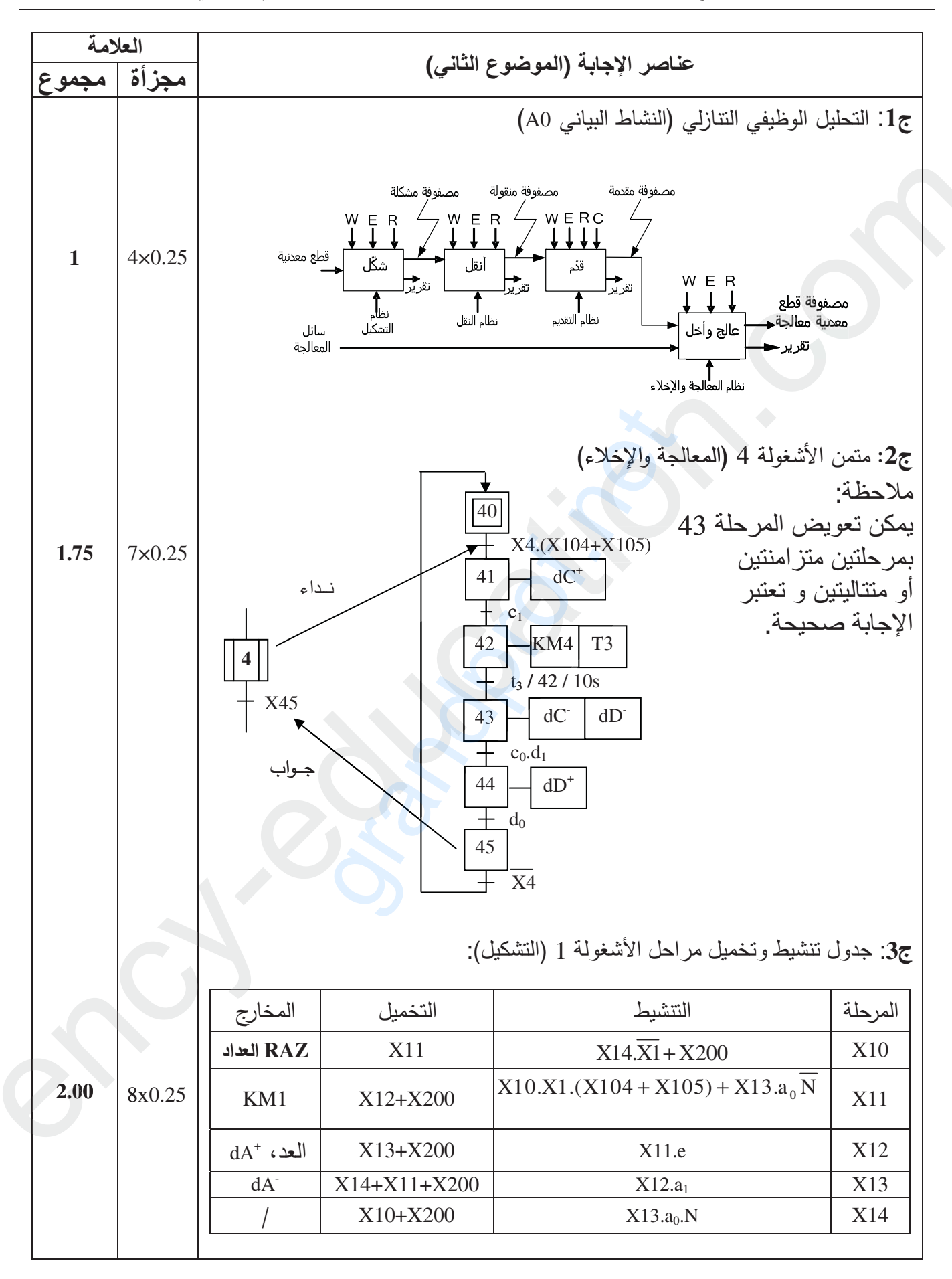

الإجابة النموذجية لموضوع اختبار مادة: تكنولوجيا ه. كهربائية/ الشعبة: تقني رياضي/ بكالوريا: 2018

صفحة 5 من 8

الإجابة النموذجية لموضوع اختبار مادة: تكنولوجيا ه. كهربائية/ الشعبة: تقنى رياضي/ بكالوريا: 2018

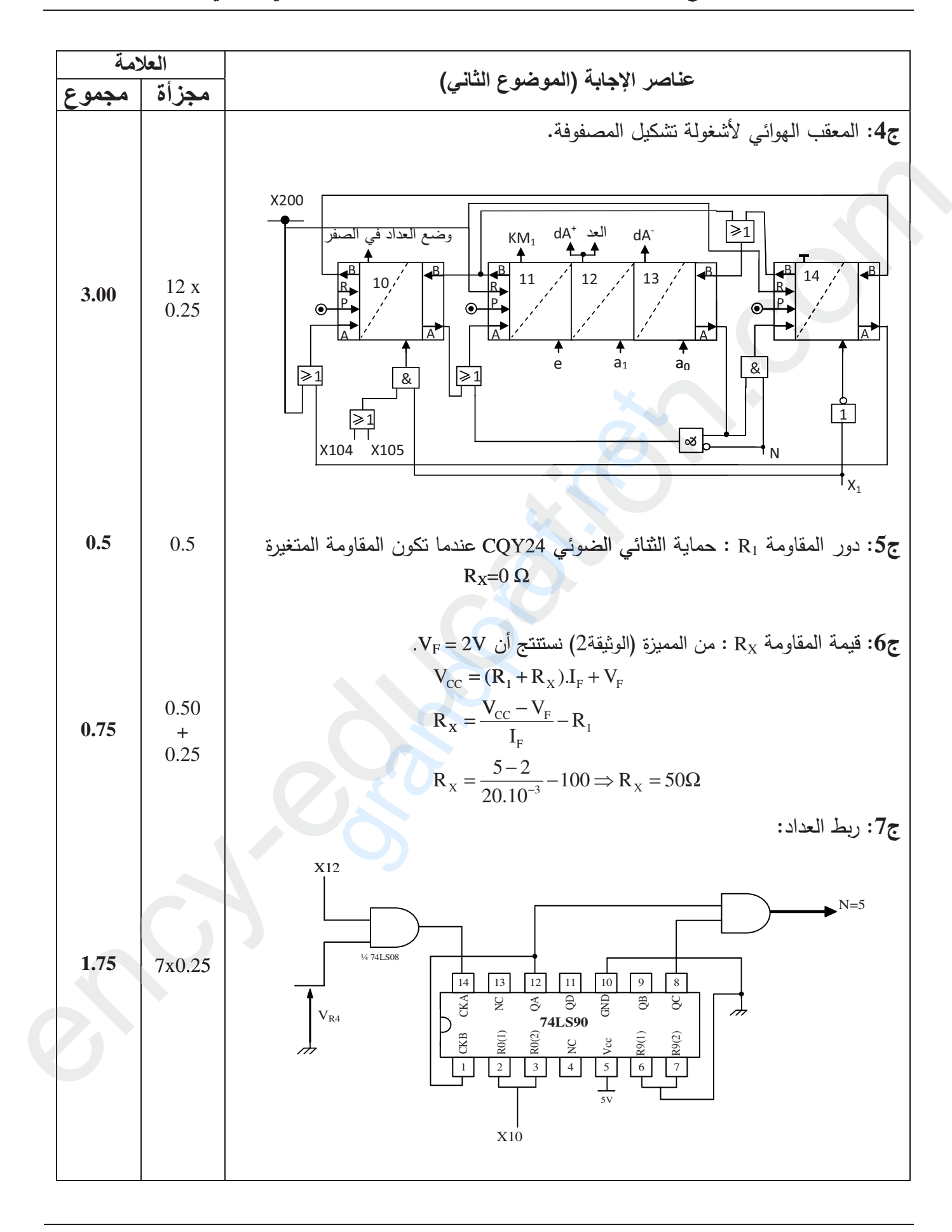

صفحة 6 من 8

الإجابة النموذجية لموضوع اختبار مادة: تكنولوجيا ه. كهربائية/ الشعبة: تقني رياضي/ بكالوريا: 2018

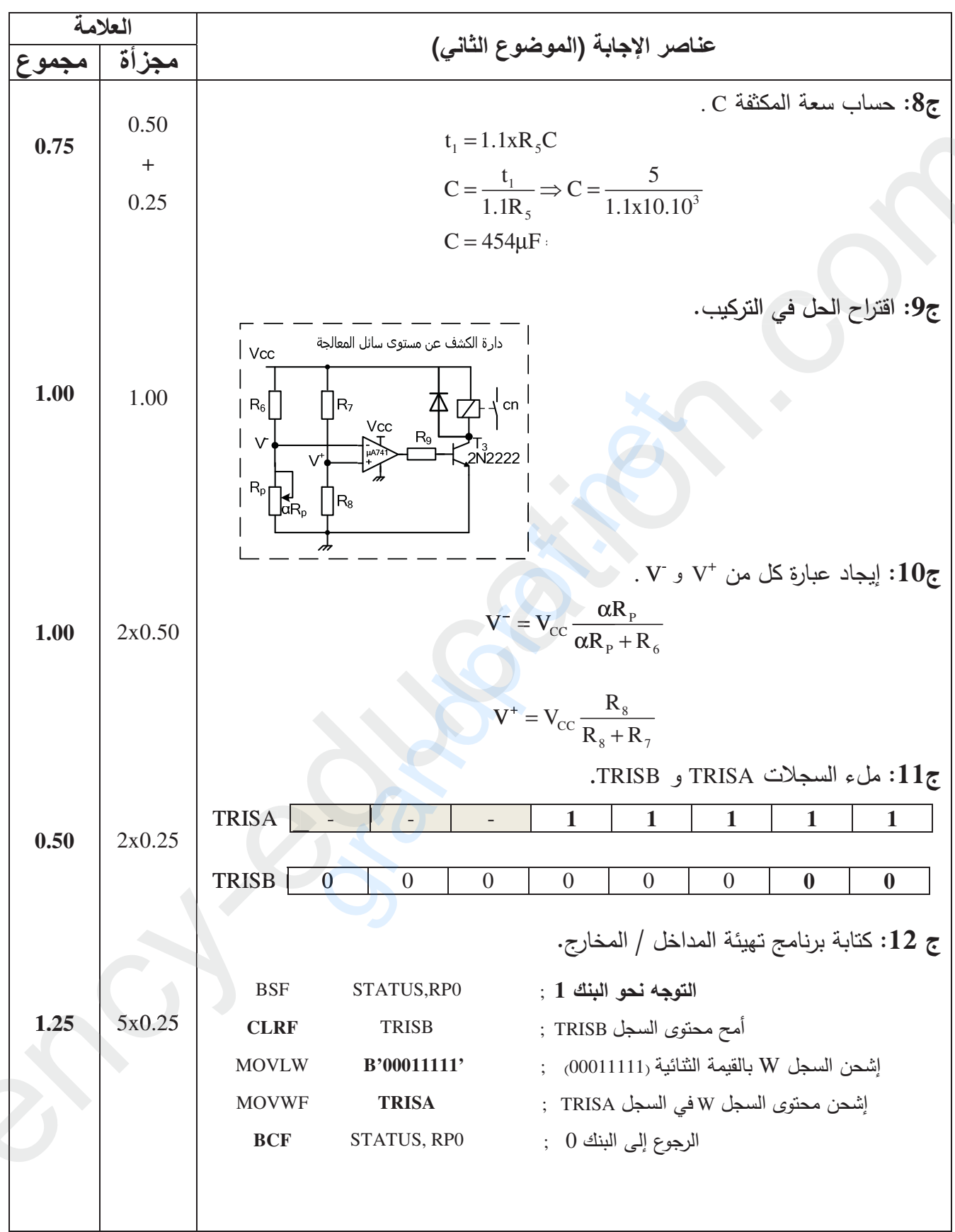

صفحة 7 من 8

الإجابة النموذجية لموضوع اختبار مادة: تكنولوجيا ه. كهربائية/ الشعبة: تقني رياضي/ بكالوريا: 2018

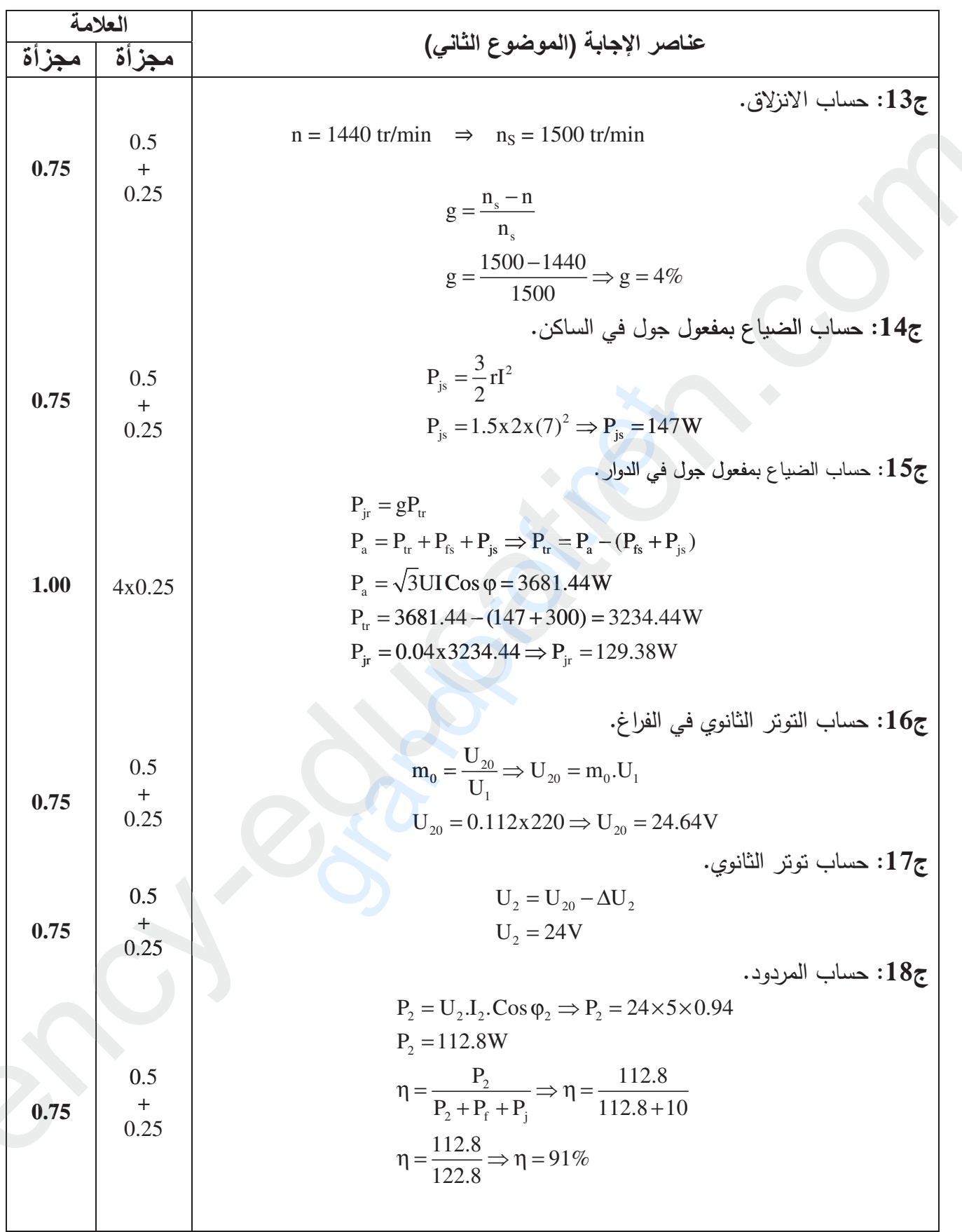